VŠB TECHNICKÁ | FAKULTA<br>|<sub>||</sub>| UNIVERZITA | ELEKTROTECHNIKY<br>| OSTRAVA | A INFORMATIKY

# **Absolvování individuální odborné praxe**

Individual Professional Practice in the Company

**František Bartoš**

Bakalářská práce

Vedoucí práce / Konzultant: Ing. Samuel Bartoš

Ostrava, 2021/22

VŠB – Technická univerzita Ostrava Fakulta elektrotechniky a informatiky Katedra elektrotechniky

# Zadání bakalářské práce

# František Bartoš

Studijní program:

B0713A060004 Projektování elektrických systémů a technologií

Téma:

Student:

Absolvování individuální odborné praxe

Individual Professional Practice in the Company

Jazyk vypracování:

čeština

Zásady pro vypracování:

1. Student vykoná individuální praxi ve firmě: Martia a.s.

2. Struktura závěrečné zprávy:

a) Popis odborného zaměření firmy, u které student vykonal odbornou praxi a popis pracovního zařazení studenta.

b) Seznam úkolů zadaných studentovi v průběhu odborné praxe s vyjádřením jejich časové náročnosti.

c) Zvolený postup řešení zadaných úkolů.

d) Teoretické a praktické znalosti a dovednosti získané v průběhu studia uplatněné studentem v průběhu odborné praxe.

e) Znalosti či dovednosti scházející studentovi v průběhu odborné praxe.

f) Dosažené výsledky v průběhu odborné praxe a její celkové zhodnocení.

Formální náležitosti a rozsah bakalářské práce stanoví pokyny pro vypracování zveřejněné na webových stránkách Fakulty elektrotechniky a informatiky VŠB-TUO.

Seznam doporučené odborné literatury:

Podle pokynů konzultanta, který vede odbornou praxi studenta.

Formální náležitosti a rozsah bakalářské práce stanoví pokyny pro vypracování zveřejněné na webových stránkách fakulty.

Vedoucí bakalářské práce: doc. Ing. Stanislav Kocman, Ph.D.

Datum zadání: 01.09.2021

Datum odevzdání: 30.04.2022

> doc. Ing. Vítězslav Stýskala, Ph.D. vedoucí katedry

prof. Ing. Jan Platoš, Ph.D. děkan fakulty

#### Abstrakt

Cílem této bakalářské práce je získání zkušeností z individuální odborné praxe poskytnuté firmou Martia a.s. sídlící v Ústí nad Labem probíhající během třetího roku studia na této škole.

Během odborné praxe jsem řešil mnoho úkolů z různých fází projekční práce. V této práci jsem vybral ty nejvýraznější, tedy:

- Kontrola kabelů pro pokládku
- Kontrola kabelů v dokumentaci
- Tvorba tabulky signálů
- Přeložky na Elektrárně Mělník

#### Abstract

The aim of this bachelor thesis is to gain experience from individual professional practice provided by Martia a.s. based in Ústí nad Labem during the third year of study at this school.

During my internship, I solved many tasks from different stages of planner's work. In this work, I have selected the most significant ones, namely:

- Checking cables for installation
- Checking cables in documentation
- Signal table creation
- Relocations at the Mělník Power Plant

#### Klíčová slova

Odborná praxe, Martia a. s., Elektrárna Mělník, Elektrárna Dětmarovice, GBC Solino, Rittal

#### Keywords

Professional practice, Martia a.s., Power station Mělník, Power station Dětmarovice, GBC Solino, Rittal

# Poděkování

Chtěl bych tímto poděkovat doc. Ing. Stanislavu Kocmanovi za odborné rady k vypracování bakalářské práce a doc. Ing. Romanu Hrbáčovi, Ph.D. za odstranění stylistických chyb.

Taktéž bych rád poděkoval svému konzultantovi Ing. Samueli Bartošovi za vedení a rady během odborné praxe a Ing. Martinu Vomelovi za možnost uskutečnění mé odborné praxe ve firmě Martia a.s.

# <span id="page-4-0"></span>Obsah

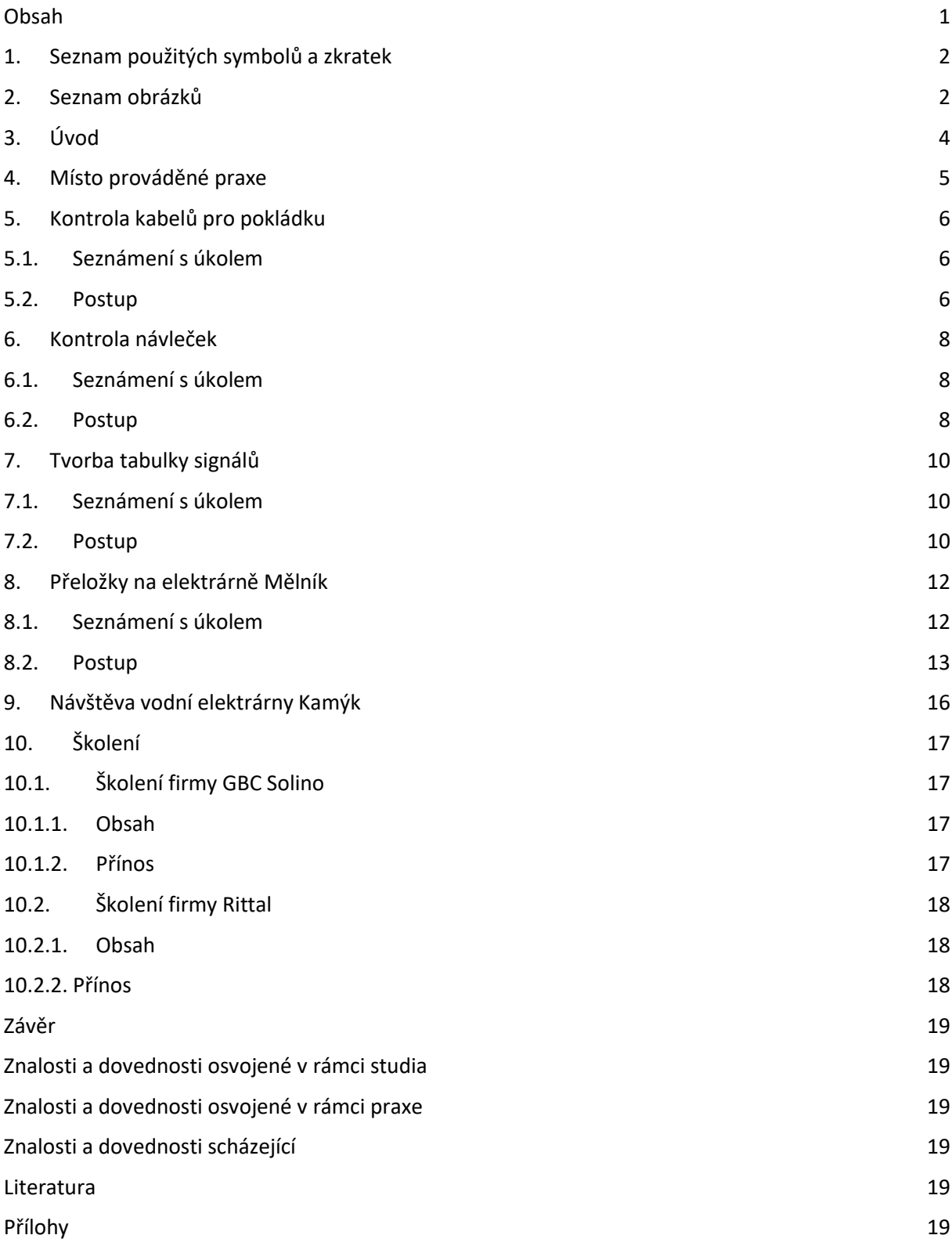

# <span id="page-5-0"></span>1. Seznam použitých symbolů a zkratek

obr. obrázek

a.s. akciová společnost

# <span id="page-5-1"></span>2. Seznam obrázků

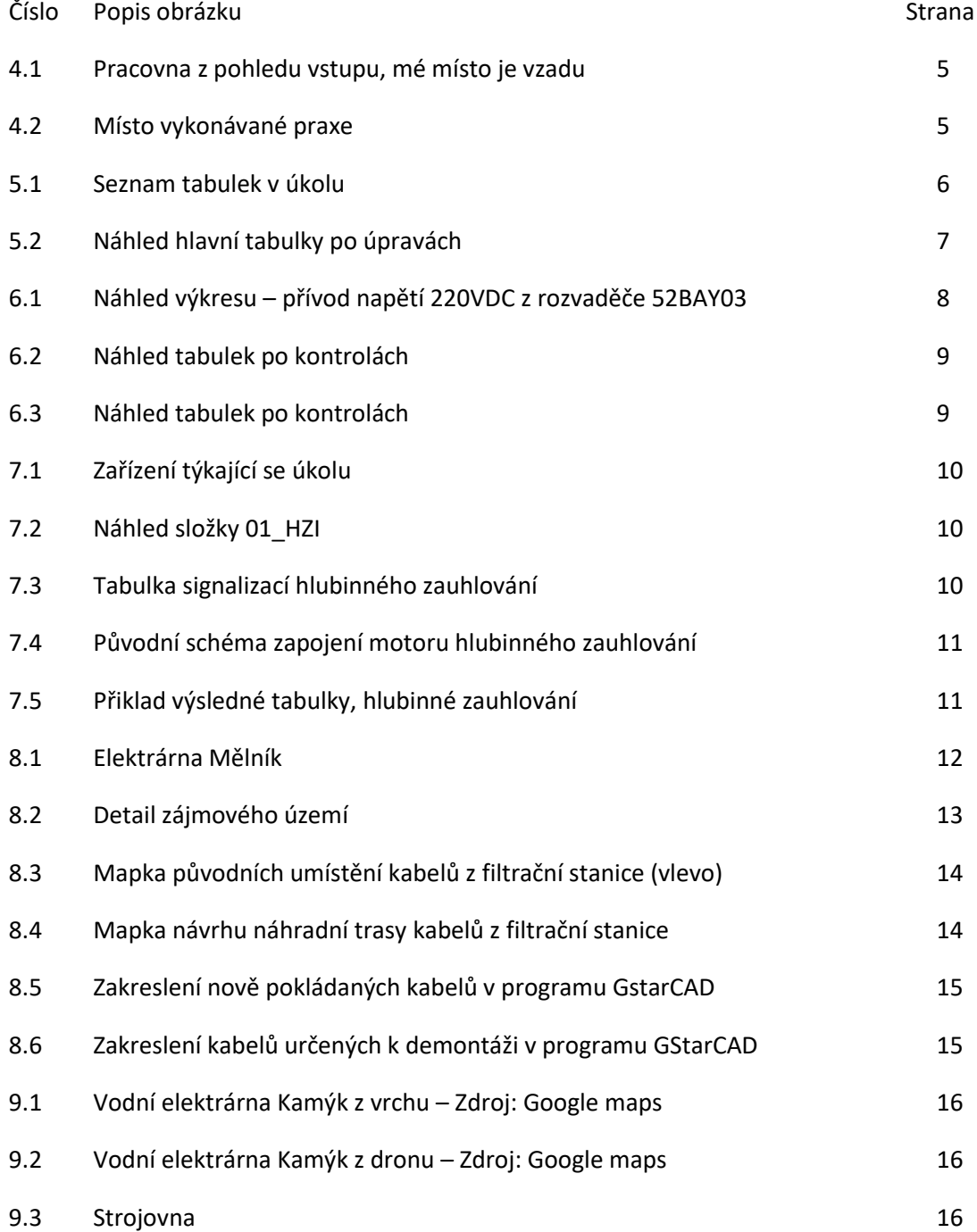

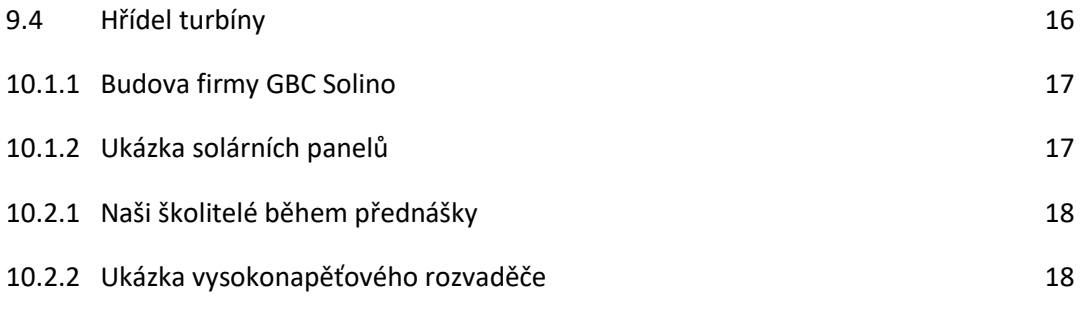

#### 3. Úvod

<span id="page-7-0"></span>Během absolvování praxe jsem měl příležitost pomáhat projektantům plněním jednotlivých úkolů spojených s jejich prací. Kvůli studiu jsem do této práce chodil převážně ve čtvrtek a pátek, příležitostně i ve středu, pokud mi vyhovoval školní rozvrh. Kvůli tomu jsem obvykle dostával minoritní úkoly s nízkou časovou zátěží. Obvykle jsem pracoval samostatně.

Obsahem této práce je seznam všech větších úkolů, které jsem během praxe plnil. Nejsou zde uvedeny krátké ani příliš podobné úkoly. Pro představu, obvykle šlo o kontrolu tabulek v Excelu, drobné úpravy v dokumentaci nebo přepsání ze starých výkresů za použití programů EPLAN nebo GstarCAD.

Dále jsem uvedl i školení, kterých jsem se v rámci firmy účastnil, a jednu návštěvu elektrárny v rámci určité zakázky, kterou nakonec vypracoval můj konzultant.

#### 4. Místo prováděné praxe

<span id="page-8-0"></span>Praxe probíhala v areálu Elektrárna Dětmarovice na vyhrazeném pracovišti v budově firmy Martia a.s., kde jsem prováděl většinu práce. Výjimkou byl začátek praxe, kdy jsem kvůli riziku nákazy viru COVID-19 pracoval z domu.

Pracovní místo, uvedené na obr. 4.2 se nachází v pracovně na obr. 4.1, kterou jsem sdílel s několika zaměstnanci firmy. Mnoho věcí na tomto stole není mých, proto jsem jej nechal v tomto stavu.

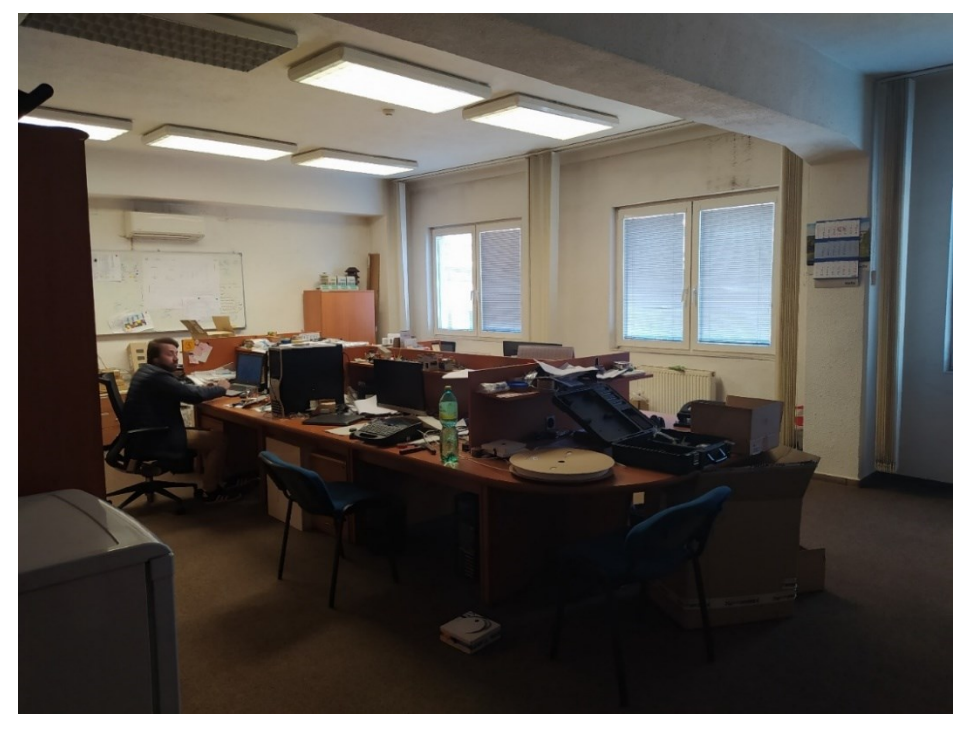

*Obrázek 4.1 - Pracovna z pohledu vstupu, mé místo je vzadu*

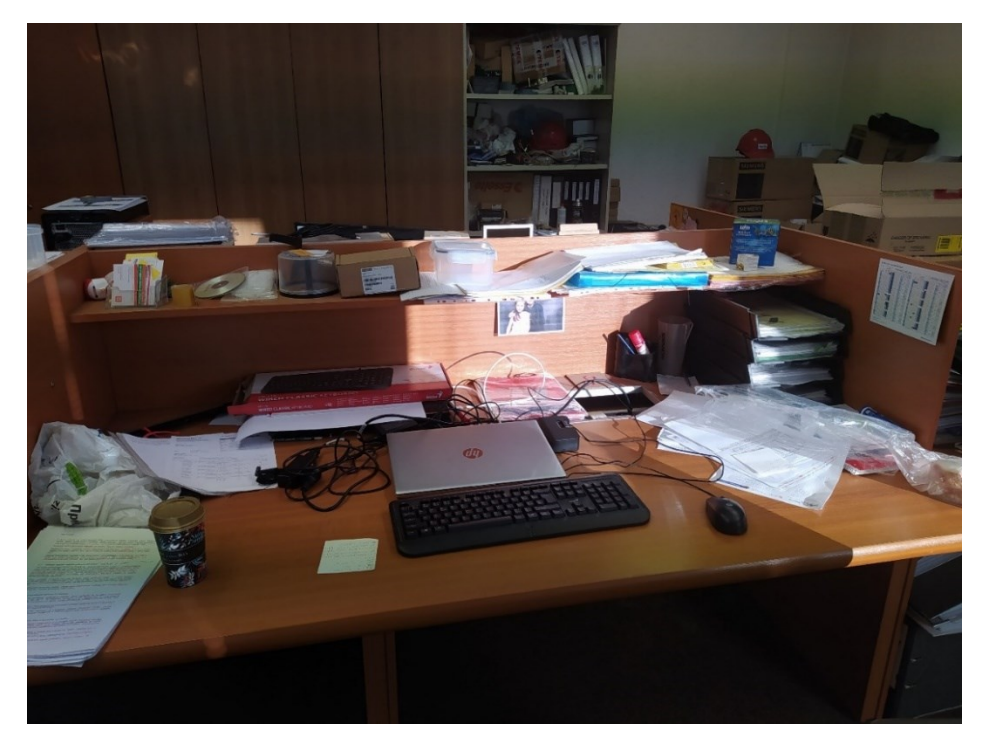

*Obrázek 4.2 - Místo vykonávané praxe*

# <span id="page-9-0"></span>5. Kontrola kabelů pro pokládku

#### <span id="page-9-1"></span>5.1. Seznámení s úkolem

V den mého nástupu do praxe bylo v běhu řešení výměny kabeláže na Elektrárně Slapy. Již v té době byly vyhotoveny dokumentace a všechny související kabely exportovány do samostatných tabulek. Mým úkolem bylo zkontrolovat, zda se jednotlivé kabely v zařízeních nacházejí v hlavní tabulce (na obr. 5.1 první).

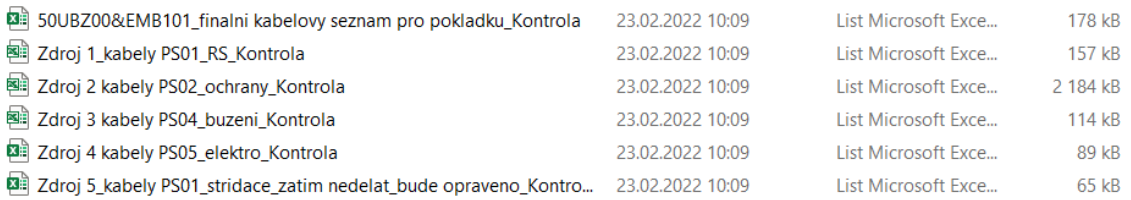

<span id="page-9-2"></span>*Obrázek 5.1 - Seznam tabulek v úkolu*

#### 5.2. Postup

Nejprve jsem si srovnal informace kabelů, které mám zkontrolovat, aby bylo pořadí sloupců ve všech tabulkách stejné. Každý název kabelu nalezený v obou tabulkách jsem označil žlutou barvou. Po zmapování všech kabelů jsem prošel každou tabulku znovu, tentokrát zaměřen na informace u kabelů, zda se shodují. Již zkontrolovanému souboru jsem přiřadil k názvu slovo kontrola, abych jej odlišil od nezkontrolovaných verzí.

Takto jsem postupně zkontroloval všech 902 kabelů v hlavní tabulce (obr. 5.2). Nejčastěji se chyba objevovala v typech kabelů. Práce i s příslušnými kontrolami trvala asi měsíc. Tento úkol byl pro mě tedy časově nejnáročnější.

Některé kabely byly v několika vedlejších tabulkách současně, a tak si také často odporovaly navzájem. Mým cílem byl výstup hlavní tabulky, proto jsem do ní tyto informace zaznamenal pouze v případě, že jsem nalezl alespoň jednu neshodu. Pro zjednodušení práce tomu, kdo by po mě tabulky dostal na starost, jsem veškeré navzájem si odporující informace označil jinou barvou.

- Žlutá V pořádku
- Oranžová Rozpor hlavní tabulky s jinou tabulkou
- Červená Rozpor hlavní tabulky s více tabulkami
- Celý řádek oranžový Kabel jsem nenašel v hlavní tabulce
- Bílá Informaci jsem nemohl zkontrolovat

Jeden kabel, který byl pouze v hlavní tabulce, jsem nechal bílý.

| Automatické ukládání (·<br>回 り・つ・』<br>50UBZ00&EMB101_finalni kabelovy seznam pro pokladku_Kontrola - Jen pro čtení -<br>$D$ Hiedat (Alt+Q)<br>$\sigma$<br>$\mathbf{x}$<br>囨<br><b>Bartos Frantisek</b> |                                                                                                    |                                                                                                    |                               |                                                            |                                                                                                    |                                                                                                    |                                                                           |                    |                                                  |  |  |  |
|----------------------------------------------------------------------------------------------------|----------------------------------------------------------------------------------------------------|----------------------------------------------------------------------------------------------------|-------------------------------|------------------------------------------------------------|----------------------------------------------------------------------------------------------------|----------------------------------------------------------------------------------------------------|---------------------------------------------------------------------------|--------------------|--------------------------------------------------|--|--|--|
|                                                                                                    | Rozložení stránky<br><b>B</b> Sdilet<br><b>□</b> Komentáře<br>Soubor<br>Domů<br>Vložení<br>Vzorce<br>Data<br>Zobrazení<br>Nápověda<br>Revize |                                                                                                    |                               |                                                            |                                                                                                    |                                                                                                    |                                                                           |                    |                                                  |  |  |  |
|                                                                                                    | $\Lambda$<br>Calibri<br>œ<br>Vložit<br>$B$ $I$<br>$U$ $\sim$<br>I<br>$\sim$                                                                  | $\sqrt{11}$ $\sqrt{A}$ A<br>$\equiv \equiv \equiv \triangleright$<br>22 Zalamovat text<br>리 리트<br>$\mathbb{H}$ v $\mathcal{A}$ v $\mathcal{A}$ v<br>涯 | Sloučit a zarovnat na střed v | Obecný<br>$% 000 \frac{68}{00} \div 0$<br>$K^{\mu}$ $\sim$ | E<br>$\boxplus$<br>$\overline{\mathbb{Z}}$<br>Formátovat<br>Styly<br>Podmíněné<br>formátování v jako tabulku v buňky v | $\sum$ AutoSum<br>豣<br>孚<br>田<br>$\sqrt{\frac{1}{2}}$ Vyplnit ~<br>Vložit Odstranit Formát<br>◆ Vymazat ~ | $\frac{A}{2}$<br>Seřadit a Najít a<br>filtrovat v vybrat v                | Utajení            |                                                  |  |  |  |
|                                                                                                    | Schránka <sub>IS</sub><br>Písmo                                                                                                    | $\overline{13}$<br>Zarovnání                                                                                                    | $\overline{13}$               | Číslo<br><b>IS</b><br>M                                    | Styly<br>N                                                                                                    | Buňky<br>$\circ$                                                                                          | Úpravy<br>Þ                                                               | Citlivost          | F                                                |  |  |  |
|                                                                                                    | 1 Č. kabelu<br><b>E</b>                                                                                                    | <b>Typ kabelu</b><br>$\overline{\phantom{a}}$                                                                                                    | Cil 1 umistění -              | Označ. předmětu -                                          | Cil 2 umistění                                                                                                    | Označ. předmětu<br>Ţ.                                                                                     | číslo výkresu                                                             | п                  |                                                  |  |  |  |
| $\overline{2}$                                                                                                    | =51CMA00EN001-W81                                                                                                    | Optický kabel                                                                                                    | +59UCA10GH001                 | =59UCA10EN001                                              | +51CMA04                                                                                                    | $=51$ CMA00EN001                                                                                          | +59UCA10GH001&EFS/6.E7                                                    |                    |                                                  |  |  |  |
| $\overline{\mathbf{3}}$                                                                                                    | =52BAY01EG001-W21                                                                                                    | 1-CYKFY (O) 4x6                                                                                                    | +52BAY01                      | =52MKC10CE051                                              | +52BFA01.02                                                                                                    | =52MKC10CE051                                                                                             | +52CWF00&EFS/21.E2                                                        |                    |                                                  |  |  |  |
| $\overline{A}$                                                                                                    | $\equiv$ =52BAY01EG001-W22                                                                                                    | 1-CYKFY (O) 4x6                                                                                                    | +52BAY01                      | =52BHA03CE051                                              | +52BFA05.02                                                                                                    | <b>-59BHA03CE051</b>                                                                                      | +52CWF00&EFS/21.E4                                                        |                    |                                                  |  |  |  |
| 5                                                                                                    | =52BAY01EG001-W23                                                                                                    | 1-CYKFY (J) 7x2,5                                                                                                    | +52BAY01                      | =52BAY00GE001                                              | +52BFA05.05                                                                                                    | =52BFA05CE151                                                                                             | +52CWF00&EFS/21.E5                                                        |                    |                                                  |  |  |  |
| 6                                                                                                    | =52BAY01EG001-W31                                                                                                    | NHXCH FE180/E30-O 12x1.5RE/2.5                                                                                                    | +52BAY01                      | =52MKC10GS101                                              | +52BFA01.02                                                                                                    | =52MKC10GS101                                                                                             | +52CWF00&EFS/19.E4                                                        |                    |                                                  |  |  |  |
|                                                                                                    | =52BAY01EG001-W32                                                                                                    | NHXCH FE180/E30-O 7x1.5RE/2.5                                                                                                    | +52BAY01                      | =59BHA03GS101                                              | +52BFA05.02                                                                                                    | =59BHA03GS101                                                                                             | +52CWF00&EFS/20.E4                                                        |                    |                                                  |  |  |  |
| 8                                                                                                    | =52BAY01GE001-W12                                                                                                    | NHXCH FE180/E30-O 4x4RE/4                                                                                                    | +52BAY01                      | =52BAY00EG123                                              | +52BAY02                                                                                                    | =52BAY00EG123                                                                                             | +52CWF00&EFS/15.D7                                                        |                    |                                                  |  |  |  |
| $\overline{9}$                                                                                                    | =52BAY02EA001-W21                                                                                                    | 1-CYKFY (O) 12x1.5                                                                                                    | +52BAY02                      | =52XKC10GH901                                              | +52BGA02                                                                                                    | =52XKC10GH901                                                                                             | +52CWF00&EFS/15.E1                                                        |                    |                                                  |  |  |  |
| 10                                                                                                    | =52BAY02EG001-W21                                                                                                    | 1-CYKFY (O) 4x6                                                                                                    | +52BAY02                      | $=52$ XKA10CE016                                           | +52BFA04.02                                                                                                    | $=52XKA10CE016$                                                                                           | +52CWF00&EFS/16.E2                                                        |                    |                                                  |  |  |  |
|                                                                                                    | 11 = 52BAY02EG001-W22                                                                                                    | 1-CYKFY (O) 5x2,5                                                                                                    | +52BAY02                      | $=52$ XKA10CE101                                           | +52BFA04.06                                                                                                    | $=52$ XKA10CE101                                                                                          | +52CWF00&EFS/16.E5                                                        |                    |                                                  |  |  |  |
|                                                                                                    | 12 -52BAY02EG001-W24                                                                                                    | 1-CYKFY (O) 3x4                                                                                                    | +52BAY02                      | =52XKC10CE101                                              | +52BGA03                                                                                                    | =52XKC10GS001                                                                                             | +52CWF00&EFS/18.E4                                                        |                    |                                                  |  |  |  |
|                                                                                                    | 13 = 52BAY02EG001-W31                                                                                                    | NHXCH FE180/E30-O 12x1.5RE/2.5                                                                                                    | +52BAY02                      | $=52$ XKA10GS101                                           | +52BFA04.02                                                                                                    | $=52$ XKA10GS101                                                                                          | +52CWF00&EFS/14.E6                                                        |                    |                                                  |  |  |  |
| 14                                                                                                    | =52BAY02EG001-W32                                                                                                    | NHXCH FE180/E30-O 7x1,5RE/2,5                                                                                                    | +52BAY02                      | =52XKC10GH901                                              | +52BGA02                                                                                                    | =52XKC10GH901                                                                                             | +52CWF00&EFS/15.D4                                                        |                    |                                                  |  |  |  |
| 15                                                                                                    | =52BAY02EG001-W33                                                                                                    | NHXCH FE180/E30-O 7x1,5RE/2,5                                                                                                    | +52BAY02                      | =52XKA10GS001                                              | +52BGA03                                                                                                    | =52XKC10GS001                                                                                             | +52CWF00&EFS/15.E6                                                        |                    |                                                  |  |  |  |
|                                                                                                    | 16 = 52BAY02EG001-W41                                                                                                    | <b>CMFM 4x1</b>                                                                                                    | +52BAY02                      | =52BAY00GE001                                              | +52BGA03                                                                                                    | $=52$ XKC10GS001                                                                                          | +52CWF00&EFS/18.E2                                                        |                    |                                                  |  |  |  |
|                                                                                                    | 17 = 52BAY02GE001-W11                                                                                                    | 1-CYKFY (J) 4x4                                                                                                    | +52BAY02                      | =52BAY00GE001                                              | +52BAY03                                                                                                    | =52BAY00GE001                                                                                             | +52CWF00&EFS/1.E3                                                         |                    |                                                  |  |  |  |
| 18                                                                                                    | =52BAY02GE001-W12                                                                                                    | NHXCH FE180/E30-O 4x4RE/4                                                                                                    | +52BAY03                      | =52BAY00EG123                                              | +52BAY02                                                                                                    | $=52BAY00EG123$                                                                                           | +52CWF00&EFS/9.D8                                                         |                    |                                                  |  |  |  |
|                                                                                                    |                                                                                                    | 1-CYKFY (O) 12x1.5                                                                                                    | +52BAY03                      | =52BAC10GS101                                              | +59AUA19GE001                                                                                                    | =52BAC10GS101                                                                                             | +52CWF00&EFS/5.E5                                                         |                    |                                                  |  |  |  |
|                                                                                                    | 20 = 52BAY03EA001-W22                                                                                                    | 1-CYKFY (O) 12x1,5                                                                                                    | +52BAY03                      | $=52MKC21GH901$                                            | +52MKC21                                                                                                    | $=52MKC21GH901$                                                                                           | +52CWF00&EFS/9.E1                                                         |                    |                                                  |  |  |  |
|                                                                                                    | 21 = 52BAY03EA001-W23                                                                                                    | 1-CYKFY (O) 7x1,5                                                                                                    | +52BAY03                      | =52MKA10GS001                                              | +52BGA01                                                                                                    | =52MKC10GS001                                                                                             | +52CWF00&EFS/9.E6                                                         |                    |                                                  |  |  |  |
| 22<br>23                                                                                                    | =52BAY03EA001-W24<br>=52BAY03EG001-W21                                                                                                    | 1-CYKFY (O) 7x1,5<br><b>CMFM 4x1</b>                                                                                                    | +52BAY03<br>+52BAY03          | =52BAY00ED020<br>=52BAY00GE001                             | +59CMA04<br>+52BGA01                                                                                                   | =59CMA00EA001                                                                                             | +52CWF00&EFS/4.E7<br>+52CWF00&EFS/12.E2                                   |                    |                                                  |  |  |  |
|                                                                                                    | 24 -52BAY03EG001-W22                                                                                                    | 1-CYKFY (O) 2x6                                                                                                    | +52BAY03                      | $=52BAA30CE011$                                            | +59CMA01                                                                                                    | =52MKC10GS001<br>$=52BAA30CE011$                                                                          | +52CWF00&EFS/7.E2                                                         |                    |                                                  |  |  |  |
|                                                                                                    | Titulní list ESL TG2 - pokládka<br>$\rightarrow$                                                                                             | $\overline{A}$                                                                                                    |                               |                                                            | $\mathbf{H}$                                                                                                    |                                                                                                    |                                                                           |                    | $\overline{\phantom{a}}$<br>$\boxed{\mathbf{r}}$ |  |  |  |
|                                                                                                    | 凹<br>冊<br>130 %<br>Připraven                                                                                                    |                                                                                                    |                               |                                                            |                                                                                                    |                                                                                                    |                                                                           |                    |                                                  |  |  |  |
| ÷                                                                                                    | Q<br>Sem zadejte hledaný výraz                                                                                                    | Þ.<br><b>COL</b><br>m.                                                                                                    | e<br>Q                        |                                                            | $\mathbf{x}$                                                                                                    |                                                                                                    | $\bullet$ 5°C Oblačno $\land$ 0 $\bullet$ $\bullet$ $\bullet$ 10 $\Box$ 4 | 9:59<br>23.02.2022 | u                                                |  |  |  |

*Obrázek 5.2 - Náhled hlavní tabulky po úpravách*

Ve výsledku jsem podle požadavků nadřízeného v závěrečné zprávě uvedl také počet kabelů, které se nenacházely v hlavní tabulce. Nenalezené kabely byly následující:

- Hlavní tabulka: =59BRX01GH001-W11 (řádek 739)
- Zdroj 1: =52CMA00EJ003-W25 a W26 (řádky 116 a 117); =59CMD00EJ003-W22 až W 25 (řádky 488 až 491); =59CMD00EN001-W76 (řádek 498); =59UME01CT001-W90 (řádek 612); =59UYX01CT001-W90 (řádek 616)
- Zdroj 2: =52CMA00EU000-W21 (řádek 69)
- Zdroj 3:
- Zdroj 4: =52BAA20GS401-W34 (řádek 23); =52BFA01GW001-W11 až W13 (řádky 43 až 45); =52BFA02GS004-W11 a W21 (řádky 52 a 53); =52BFA02GS005-W11 a W21 (řádky 55 a 56); =52BFA03EM001-W11 (řádek 78); =52BFA04GW001-W11 až W15 (řádky 131 až 135); =52BFA05GW001-W11 až W15 (řádky 140 až 145); =52BFB01GS009-W11 (řádek 154); =52BFB01GW001-W11 a W001-W11 (řádky 161 a 162); =52CMA00EU000-W20 (řádek 200); 52BAA2026E (řádek 266); 52BFB2001A (řádek 267)
- Zdroj 5: =59BRU01GS101-W11 (řádek 4)

Výsledný počet kabelů je tedy:

- Hlavní tab.: 1
- 1. tab.: 9, z toho 2 stávající
- $\bullet$  2. tab.: 1
- 3. tab.: 5 stávajících
- 4. tab.: 25, z toho 22 stávajících
- 5. tab.: 1

Celkem jsem nenašel 41 kabelů.

#### <span id="page-11-0"></span>6. Kontrola návleček

#### <span id="page-11-1"></span>6.1. Seznámení s úkolem

Tento úkol spočíval opět v kontrole dat. Úkol se opět týkal vodní elektrárny Slapy. Cílem zakázky, na které jsem se podílel, byla modernizace řídícího systému turbogenerátoru TG2 a TG3.

Cílem mého úkolu byla kontrola kabelů v tabulkách ve schématu zapojení řídícího systému TG2, tedy druhého bloku. Zvláštní pozornost jsem měl věnovat návlečkám, protože data z těchto tabulek měla být použita pro automatizovanou výrobu návleček.

V příloze jsem z důvodu obsáhlosti dokumentace uvedl pouze několik stránek.

#### <span id="page-11-2"></span>6.2. Postup

Hledání kabelů v dokumentaci (obr. 6.1) bylo obvykle snadné díky klávesové zkratce CTRL+F.

Modernizace se týkala TG2, který byl téměř totožný s již dříve modernizovaným TG1, ze kterého jsem obdržel seznam kabelů. Mým úkolem bylo vytvořit seznam kabelů pro TG2. Pracoval jsem s dokumentací TG1 i TG2, kde jsem vyhledával jednotlivé kabely a hledal rozdíly. Ty jsem zapracovával do seznamu kabelů pro TG2. Názvy kabelů z prvního bloku začínaly číslem 51. Kabely bloku, který jsem kontroloval, začínaly číslem 52. Po přečíslení označení kabelů jsem využil zkušeností s procházením velkého množství dat z předchozího úkolu.

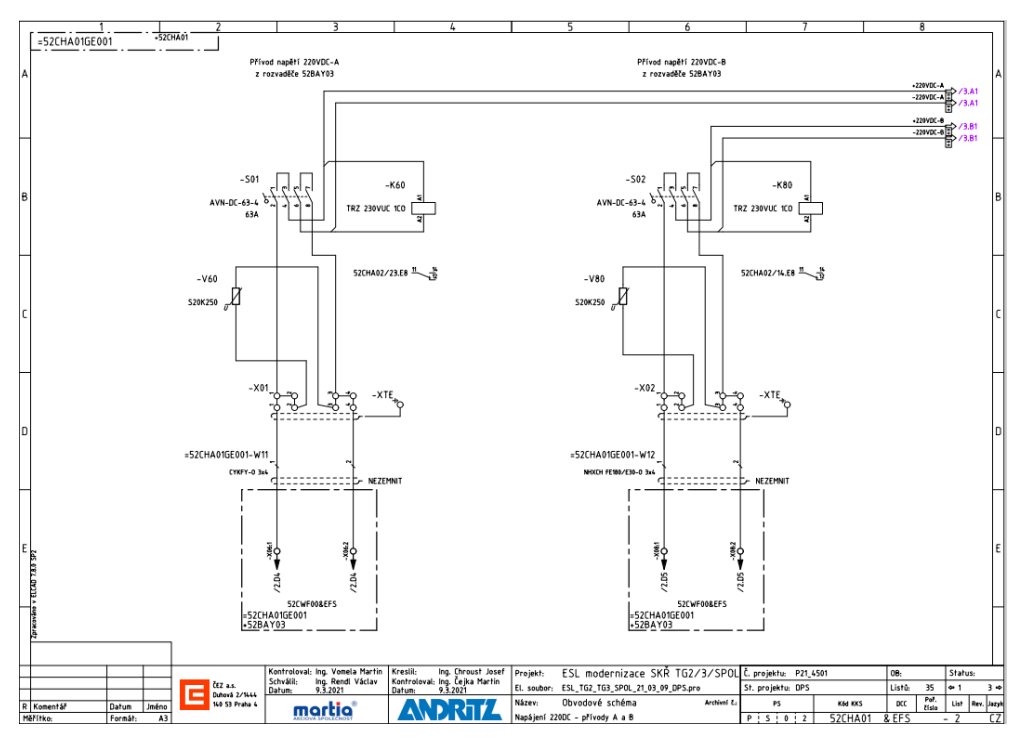

*Obrázek 6.1 - Náhled výkresu – přívod napětí 220VDC z rozvaděče 52BAY03*

Opět jsem tedy označil každou shodující se informaci žlutou barvou, neshodující se oranžovou a nenalezené nechal bílou. Chybně označené kabely jsem opravil. Protože TG2 nebyl plně totožný s TG1, fialovou a modrou barvu jsem v tabulce označil odlišnosti (obr. 6.2 a 6.3).

- Žlutá V pořádku
- Oranžová tabulka nesouhlasí s výkresem. Jednalo se například o typ kabelu nebo umístění na výkrese
- Fialová Číslo kabelu nesouhlasí s výkresem
- Modrá Je na TG2, není na TG1
- Bílá Je na TG1, není na TG2

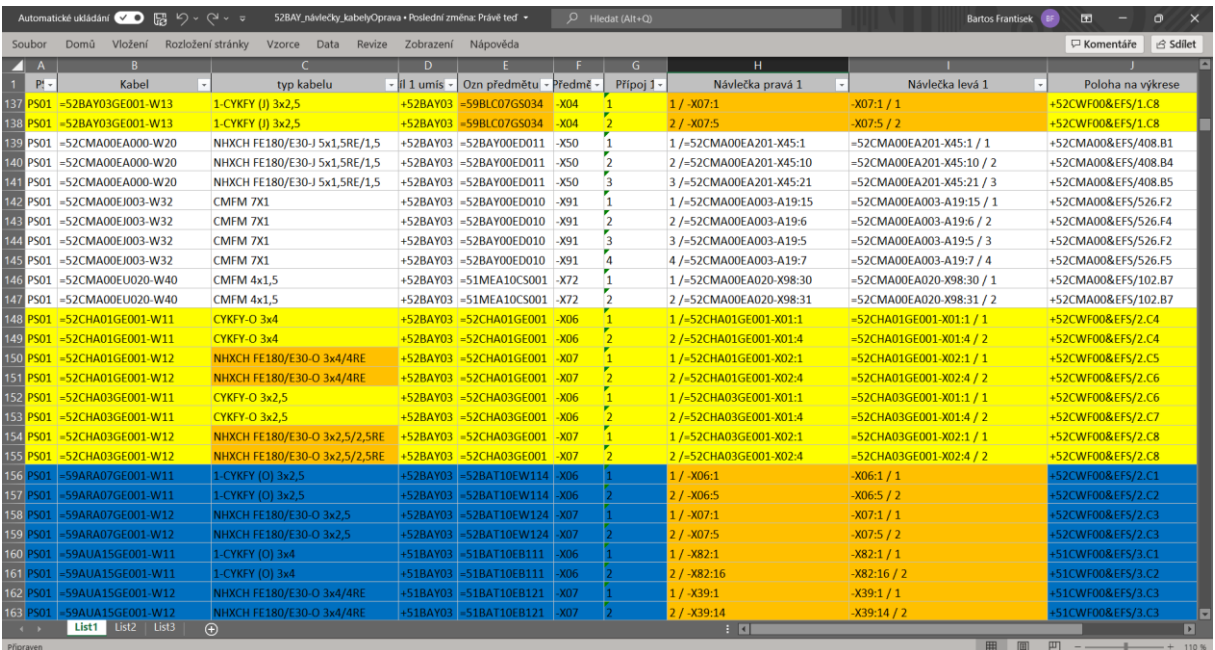

| $D$ Hledat (Alt+Q)<br>Automatické ukládání VO<br>闘 り・つ・』<br>52CHA_návlečky_kabelyOprava · Poslední změna: 12.11.2021 ·<br>$\bullet$<br><b>Bartos Frantisek</b><br>E3<br>$\mathsf{x}$ |                                                                                         |                               |                                             |                     |                                                                                                    |                                                                                                    |                                   |  |  |  |  |  |
|----------------------------------------------------------------------------------------------------|-----------------------------------------------------------------------------------------|-------------------------------|---------------------------------------------|---------------------|----------------------------------------------------------------------------------------------------|----------------------------------------------------------------------------------------------------|-----------------------------------|--|--|--|--|--|
| <b>∆Sdilet</b><br><b><del>□</del></b> Komentáře<br>Soubor<br>Rozložení stránky<br>Vzorce<br>Nápověda<br>Domů<br>Vložení<br>Data<br>Revize<br>Zobrazení                               |                                                                                         |                               |                                             |                     |                                                                                                    |                                                                                                    |                                   |  |  |  |  |  |
| Ë.<br>$\sqrt{11}$ $\sqrt{A}$ A<br>Calibri<br>œ<br>Vložit<br>$\mathbb{H}$ v $\alpha$ v $\mathbb{A}$ v<br>$B$ $I$<br>$\underline{U}$ $\vee$<br>∢                                       | $\equiv \equiv$<br>$=$<br>$\frac{1}{2}$<br>ab Zalamovat text<br>$\equiv$<br>Ξ<br>涯<br>드 | Sloučit a zarovnat na střed v | Obecný<br>图 - % 000 % - %                   | 匷<br>Podmíněné      | 霰<br>$\boxplus$<br>墨<br>$\Box$<br>レ<br>Styly<br>Formátovat<br>Vložit Odstranit Formát<br>formátování v jako tabulku v buňky v | $\sum$ AutoSum $\sim$<br>$\frac{A}{2}$<br>$\sqrt{v}$ Vypinit ~<br>Seřadit a Najít a<br>◆ Vymazat ~<br>filtrovat v wbrat v | Utajení                           |  |  |  |  |  |
| Písmo<br>Schránka<br>$\overline{u}$<br>$\mathsf{A}$                                                                                                    | $\sqrt{2}$<br>Zarovnání<br>B                                                            | $\mathsf{C}$                  | Číslo<br>D                                  | F                   | Buňky<br>Styly<br>G                                                                                                    | Úpravy<br>н                                                                                                    | Citivost                          |  |  |  |  |  |
| =52XKA10FE061-W81<br>200                                                                                                    | <b>PATCH MM DUPL. LC/LC</b>                                                             | +52CHA02                      | $\leq$ 52MKA10FE071                         |                     | $-F40$ Rx2 -F50:Tx2 / Rx2                                                                                                    | <b>+52CHA03</b>                                                                                                    |                                   |  |  |  |  |  |
| 201 = 52XKA10FE061-W81                                                                                                    | <b>PATCH MM DUPL. LC/LC</b>                                                             | +52CHA02                      | $=52MKA10FE071$                             |                     | $-F40$ Tx2 $-F50:Rx2/Tx2$                                                                                                    | <b>+52CHA03</b>                                                                                                    |                                   |  |  |  |  |  |
| 202 = 52XKA10FE061-W82                                                                                                    | <b>PATCH MM DUPL. LC/LC</b>                                                             |                               | +52CHA03 =52XKA10FE061                      |                     | $-F50$ Rx1 $-A01:14:Tx / Rx1$                                                                                                 | +59ARC02                                                                                                    |                                   |  |  |  |  |  |
| 203 = 52XKA10FE061-W82                                                                                                    | <b>PATCH MM DUPL. LC/LC</b>                                                             | $+52CHAO3$                    | $=52$ XKA10FE061                            |                     | $-F50$ Tx1 $-A01:14:Rx$ / Tx1                                                                                                 | +59ARC02                                                                                                    |                                   |  |  |  |  |  |
| 204 = 52XKA10GS101-W20                                                                                                    | <b>NHXCH FE180/E30-O 5x1,5</b>                                                          | +52CHA03                      | $=52$ XKA10FE061                            | $-X41$ 26           | $-X02:2 / 26$                                                                                                    | +52BFA04.02                                                                                                    |                                   |  |  |  |  |  |
| 205 = 52XKA10GS101-W20                                                                                                    | <b>NHXCH FE180/E30-O 5x1,5</b>                                                          | +52CHA03                      | $=52XKA10FE061$                             | $-X41$<br> 28       | $-X02:3/28$                                                                                                    | +52BFA04.02                                                                                                    |                                   |  |  |  |  |  |
| 206 = 52XKA10GS101-W20                                                                                                    | <b>NHXCH FE180/E30-O 5x1,5</b>                                                          |                               | $+52CHAO3$ = 52XKA10FE061                   | $-X41$ 7            | $-X02:1/7$                                                                                                    | +52BFA04.02                                                                                                    |                                   |  |  |  |  |  |
| 207 = 52XKA10GS101-W21                                                                                                    | CYKFY-O 3x2.5                                                                           |                               | $+52CHAO3$ = 52XKA10FE061                   | $-X31$ 1            | $-X05:1/1$                                                                                                    | +52BFA04.02                                                                                                    |                                   |  |  |  |  |  |
| 208 = 52XKA10GS101-W21                                                                                                    | CYKFY-O 3x2.5                                                                           |                               | $+52CHAO3$ = 52XKA10FE061                   | $-X31$<br>$\vert$ 2 | $-X05:6/2$                                                                                                    | +52BFA04.02                                                                                                    |                                   |  |  |  |  |  |
| 209 = 52XKA10GS101-W22                                                                                                    | <b>CYKFY-O 3x2.5</b>                                                                    |                               | +52CHA02 =52CHA02GE001                      | $-X31$ 25           | $-X31:5/25$                                                                                                    | +52CHA03                                                                                                    | chyba na výkre                    |  |  |  |  |  |
| 210 = 52XKA10GS101-W22                                                                                                    | <b>CYKFY-O 3x2,5</b>                                                                    |                               | +52CHA02 =52CHA02GE001                      |                     | $-1/31$ 26 $-1/31:6/26$                                                                                                    | +52CHA03                                                                                                    |                                   |  |  |  |  |  |
| 211 = 52XKA10GS101-W23                                                                                                    | NHXCH FE180/E30-O 3x2,5                                                                 | +52CHA03                      | $=52XKA10FE061$                             | $-X32$              | $-X02.10:1/1$                                                                                                    | +52BFA04.10                                                                                                    |                                   |  |  |  |  |  |
| 212 = 52XKA10GS101-W23                                                                                                    | NHXCH FE180/E30-O 3x2,5                                                                 |                               | $+52CHAO3$ = 52XKA10FE061                   | $-X32$ 2            | $-X02.10:3/2$                                                                                                    | +52BFA04.10                                                                                                    |                                   |  |  |  |  |  |
| 213 = 52XKA10GS101-W24                                                                                                    | NHXCH FE180/E30-O 3x2,5                                                                 | +52CHA02                      | $=52CHAO2GE001$                             | $-X32$ 25           | $-X32:5/25$                                                                                                    | +52CHA03                                                                                                    | chyba na výkre                    |  |  |  |  |  |
| 214 = 52XKA10GS101-W24                                                                                                    | NHXCH FE180/E30-O 3x2,5                                                                 |                               | +52CHA02 =52CHA02GE001 -X32 26              |                     | $-X32:6 / 26$                                                                                                    | +52CHA03                                                                                                    |                                   |  |  |  |  |  |
| 215 = 52XKA10GS101-W25                                                                                                    | <b>CYKFY-O 3x2.5</b>                                                                    |                               | +52CHA02 -52CHA02GE001 -X31 25              |                     | $\frac{-X31:5}{25}$                                                                                                    | +52CHA03                                                                                                    |                                   |  |  |  |  |  |
| 216 = 52XKA10GS101-W25                                                                                                    | <b>CYKFY-O 3x2,5</b>                                                                    |                               | +52CHA02 = 52CHA02GE001 -X31 26 -X31:6 / 26 |                     |                                                                                                    | +52CHA03                                                                                                    |                                   |  |  |  |  |  |
| 217 = 52XKA10GS101-W26                                                                                                    | NHXCH FE180/E30-O 3x2.5 +52CHA02 =52CHA02GE001 -X32 25                                  |                               |                                             |                     | $\frac{-x32:5}{25}$                                                                                                    | $+52CHA03$                                                                                                    |                                   |  |  |  |  |  |
| List1<br>$\bigoplus$<br>Připraven                                                                                                    |                                                                                         |                               |                                             |                     | $\mathbf{H}$                                                                                                    | 凹<br>冊<br>画                                                                                                    | $\overline{\phantom{0}}$<br>145 % |  |  |  |  |  |

*Obrázky 6.2 a 6.3 - Náhled tabulek po kontrolách*

Pokud nebylo možné informaci dohledat, buňku jsem nechal v původním stavu.

## <span id="page-13-0"></span>7. Tvorba tabulky signálů

#### <span id="page-13-1"></span>7.1. Seznámení s úkolem

Cílem třetího úkolu byla kontrola všech příchozích signálů, zda odpovídají s tabulkami signalizací a schématy zapojení. Úkol se týkal rekonstrukce ovládání zauhlování v Elektrárně Dětmarovice. Ke každému zařízení jsem obdržel složku (obr. 7.1) obsahující jednotlivé bloky schémat, označené jako vany a příslušné tabulky signalizací (obr. 7.2).

Přehled složek pro zařízení je pouze ilustrativní. Do příloh jsem vložil pouze 01\_HZI, kterým se zde budu zabývat. V tabulce jsou ale vypracována všechna zařízení.

| $\sim$<br>Název | Stav               | Datum změny      | <b>Typ</b>     | Velikost |
|-----------------|--------------------|------------------|----------------|----------|
| 01 HZI          | $(\checkmark)$     | 02.02.2022 15:15 | Složka souborů |          |
| 02 PDJ          | $(\checkmark)$     | 02.02.2022 15:15 | Složka souborů |          |
| 03 HZII         | ⊙                  | 02.02.2022 15:15 | Složka souborů |          |
| 04 PDS          | $\circlearrowleft$ | 02.02.2022 15:15 | Složka souborů |          |

*Obrázek 7.1 - Zařízení týkající se úkolu*

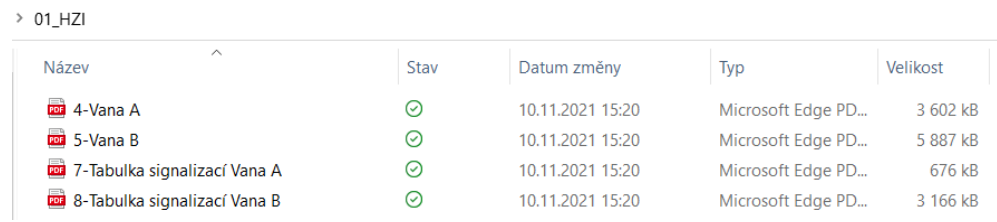

*Obrázek 7.2 - Náhled složky 01\_HZI*

# <span id="page-13-2"></span>7.2. Postup

Nejprve jsem si v Excelu vytvořil vzorovou tabulku (obr. 7.5) s jednotlivými kartami. Do té jsem postupně vepsal všechny signály z tabulky signalizací (obr. 7.3) a poté doplnil informacemi z původního schématu zapojení (obr. 7.4).

- Červená Signál v jednom zdroji schází.
- Oranžová Informace z obou zdrojů si přímo odporují

Abych zabránil chybné interpretaci, do poznámky jsem uvedl bližší informace.

S využitím excelového filtru jsem poté našel všechny prázdné vstupy a výstupy a označil je jako rezervy.

| E951              |                       |    | E851                     |                   | E851                         |                   | E653                      |                   | E653                           | E653              |                        |    | E653                       |  |  |
|-------------------|-----------------------|----|--------------------------|-------------------|------------------------------|-------------------|---------------------------|-------------------|--------------------------------|-------------------|------------------------|----|----------------------------|--|--|
| ADR. 1<br>P0Z. 25 |                       |    | ADR. 2<br>P0Z. 33        | ADR. 3<br>POZ. 37 |                              | ADR. 4<br>POZ. 41 |                           | ADR. 5<br>P0Z. 45 |                                | ADR. 6<br>POZ. 49 |                        |    | ADR. 7<br>POZ. 53          |  |  |
|                   | 1 II3a KONTR.RYCHL.32 |    | 1   ZAP.I  IT1a/1        |                   | 1   ZAP.I  IISa1             |                   | IIia ZAP.I                |                   | 1 II2a CHOD VLEVO              |                   | II3a ZAPNUTO           |    |                            |  |  |
|                   | 2 II3b KONTR.RYCHL.32 |    |                          |                   | 2   ZAP.II  IISa1            |                   | 2 IIia VYP.I              |                   | 2 II2a VYP. VLEVO              |                   |                        |    | 1 II3a1 ZAP.I              |  |  |
|                   | 3 II3c KONTR.RYCHL.32 |    |                          |                   | $3$ SV $5$                   |                   |                           |                   |                                |                   | 2 II3a VYPNUTO         |    | 2 II3a1 VYP.I              |  |  |
|                   | 4 II3d KONTR.RYCHL.32 |    | 4 E RUS. II4a z II3a     |                   | $4$ SV 9                     |                   |                           |                   | 3 II2a CHOD VPRAVO             |                   | 3 II3a SIG.ST.SIL.POJ. |    | 3 II3a1 ZAP.II             |  |  |
|                   |                       |    | 5 E VYJ. II4a z II3a     |                   | $5$ ZAP.I! II1b/1            |                   |                           |                   | 4 II2a VYP. VPRAVO             |                   | 4 II3a VYP.NADPR.OCHR. |    | 4 II3a1 VYP.II             |  |  |
|                   |                       |    | 6 E VYJ. II4a z II3b     |                   |                              |                   |                           |                   | 5 II2a SIG.ST.SIL.POJ.         |                   | 5 II3a BLOK            |    | 5 II3a1 SIG.ST.SIL.POJ.    |  |  |
|                   |                       |    |                          |                   | 6 ZKRAPENI II1b/1            | 6                 |                           |                   | 6 II2a VYP.NADPR.OCHR.         |                   | 6 II3a DEBLOK          |    | 6 II3a1 VYP.NAD.OCHR.I     |  |  |
|                   |                       |    | $7 \nE$ RUS. II4b z II3a |                   |                              |                   |                           |                   |                                |                   | 7 II3a SIG.NOUZ.VYP.   |    | 7 II3a1 BLOK               |  |  |
|                   |                       |    | 8 E RUS. II4b z II3b     |                   | 8 E RUS. II4a z II3a         |                   |                           | $\mathbf{a}$      |                                | 8                 |                        |    | 8 II3a1 DEBLOK             |  |  |
|                   |                       |    | 9 II2a ZAP. VLEVO        |                   | $9 \times VYJ$ . II4b z II3a |                   | 9 IIia SIG.ST.SIL.POJ.    |                   | 9 II2a NOUZ.VYPNUTO            | $\circ$           |                        |    | 9 II3a1 SIG.NOUZ.VYP.      |  |  |
| 10                |                       |    | 10 II2a ZAP. VPRAVO      |                   | 10 E VYJ. II4b z II3b        |                   | 10   IIia NADPR.O.+POR.FM |                   | 10 II2a HAV.KONC.POL.I         | 10                |                        |    |                            |  |  |
| 11                |                       |    |                          |                   | 11 E RUS. II1b-II3b1         |                   | 11 II1a+II2a V BLOKU      |                   | 11   II2a HAV.KONC.POL.II   11 |                   |                        |    | II3a1 HAV.KONC.POL.I       |  |  |
| 12                | KOMUNIKACE            | 12 |                          |                   | 12 E VYJ. II1b-II3b1         |                   | 12 IIia+II2a V DEBLOKU    |                   |                                |                   |                        |    | II3a1 HAV.KONC.POL.I       |  |  |
| 13                |                       |    | ZAP.! II3a               |                   | 13 II2b ZAP. VLEVO           | 13                |                           |                   | 12 II2a PROV.KONC.POL.I        | 12                |                        |    | 12 II3a1 PROV.K.POL.I      |  |  |
| 14                |                       |    | 14 POLOHA NA II4a        |                   |                              |                   |                           |                   | 13 II2a PROV.K.POL.II          | 13                |                        | 13 | II3a1 PROV.K.POL.II        |  |  |
| 15                |                       |    | 15 POLOHA NA II4b        |                   | 14 II2b ZAP. VPRAVO          | 14                |                           |                   | 14 II2a PROV.POL.I             | 14                |                        | 14 |                            |  |  |
| 16                |                       |    |                          | 15                |                              | 15                | IIIa ZTRATA OVL.NAP.      |                   | 15 II2a PROV.POL.II            | 15                |                        | 15 |                            |  |  |
|                   |                       | 16 |                          | 16                |                              | 16                |                           |                   | 16 II2a PROV.POL.III           |                   | 16 II3a PRESYP         |    | 16   II3a1 VYP.NAD.OCHR.II |  |  |

*Obrázek 7.3 - Tabulka signalizací hlubinného zauhlování*

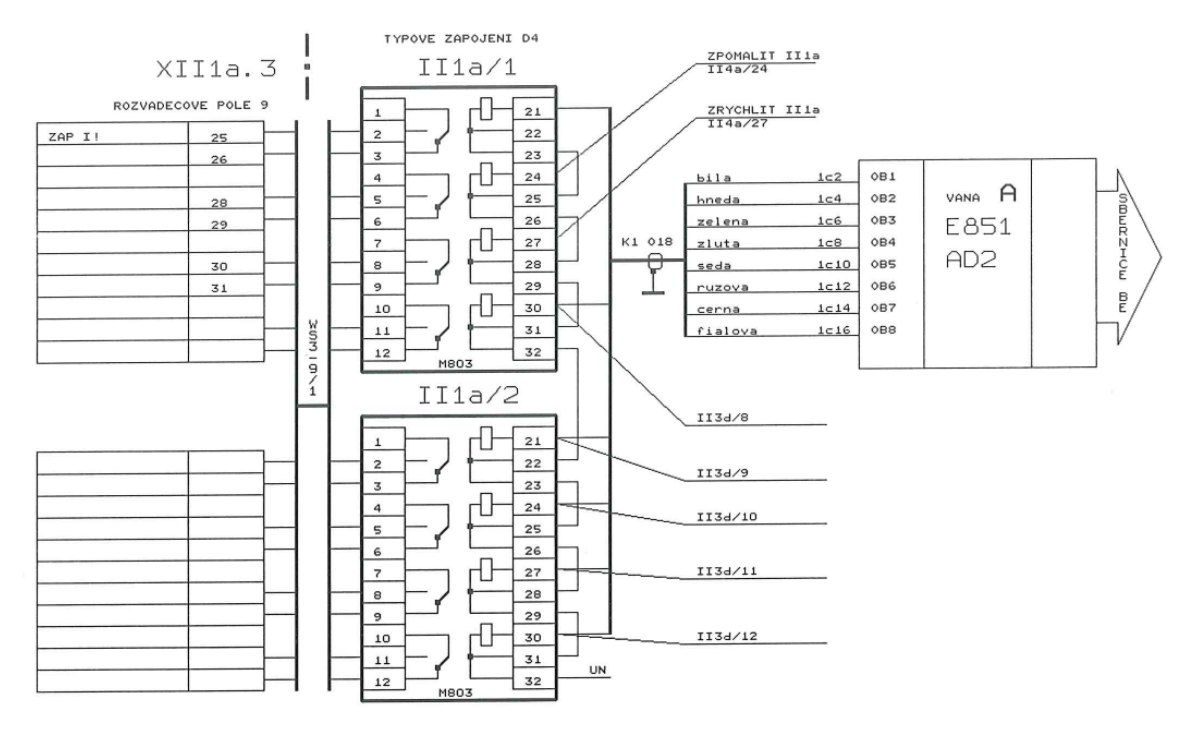

*Obrázek 7.4 - Původní schéma zapojení motoru hlubinného zauhlování*

|                                                                                 |                  |                         |                   | Automatické ukládání (■ り v (3 × マ        |                              | Tabulka vzor (1) + |                                                                      |                                                                          |                   |                                                          |                |                 | <b>Bartos Frantisek</b> EF<br>$\sigma$ $\times$<br><b>TEST</b> |
|---------------------------------------------------------------------------------|------------------|-------------------------|-------------------|-------------------------------------------|------------------------------|--------------------|----------------------------------------------------------------------|--------------------------------------------------------------------------|-------------------|----------------------------------------------------------|----------------|-----------------|----------------------------------------------------------------|
| Soubor                                                                          |                  |                         |                   |                                           |                              |                    | Domů Vložení Rozložení stránky Vzorce Data Revize Zobrazení Nápověda |                                                                          | Návrh tabulky     |                                                          |                |                 | □ Komentáře<br>$\mathbf{\triangle}$ Sdilet                     |
|                                                                                 |                  |                         |                   | v kar v ka v ltyp sigr v Zařízení v popis |                              |                    |                                                                      |                                                                          |                   | - Rozvaděč - svorkovnice pole - svork - svork - poznámka |                |                 |                                                                |
| 13A                                                                             | 1 E951 11 DI-REZ |                         |                   |                                           | <b>REZERVA</b>               |                    |                                                                      |                                                                          |                   |                                                          |                |                 |                                                                |
| $14$ $\overline{A}$                                                             | 1 E951           | $12$ DI                 |                   |                                           | <b>KOMUNIKACE</b>            |                    |                                                                      |                                                                          |                   | Þ                                                        |                |                 |                                                                |
| 15A                                                                             | $1$ E951         |                         | $13$ DI-REZ       |                                           | <b>REZERVA</b>               |                    |                                                                      |                                                                          |                   |                                                          |                |                 |                                                                |
| 16A                                                                             | $1$ E951         |                         | 14 DI-REZ         |                                           | <b>REZERVA</b>               |                    |                                                                      |                                                                          |                   | Þ                                                        |                |                 |                                                                |
| 17A                                                                             | 1 E951 15 DI-REZ |                         |                   |                                           | <b>REZERVA</b>               |                    |                                                                      |                                                                          |                   | Þ                                                        | Þ              |                 |                                                                |
| 18 A                                                                            | 1 E951 16 DI-REZ |                         |                   |                                           | <b>REZERVA</b>               |                    |                                                                      |                                                                          |                   | b                                                        |                |                 |                                                                |
| 19A                                                                             | 2 E851           | $\mathbf{1}$            | $ _{DO}$          | II1a/1                                    | <b>ZAPNOUT I</b>             |                    |                                                                      |                                                                          | POLE <sub>9</sub> | <b>XII1a.3</b>                                           | 25             | 26              |                                                                |
| 20 A                                                                            | 2 E851           | $\overline{2}$          | 1 <sub>DO</sub>   | II1a                                      | POMALIT                      |                    |                                                                      |                                                                          |                   | II4a                                                     | 24             |                 | NENÍ V TABULCE SIGNALIZACÍ                                     |
| $21$ A                                                                          | 2 E851           | $\overline{\mathbf{3}}$ | 100               | II1a                                      | <b>ZRYCHLIT</b>              |                    |                                                                      |                                                                          |                   | II4a                                                     | 27             |                 | NENÍ V TABULCE SIGNALIZACÍ                                     |
| $\begin{array}{ c c }\n\hline\n22 & A \\ \hline\n23 & A\n\end{array}$           | 2 E851           | $\overline{4}$          | $ _{\text{DO}}$   | E                                         | <b>RUS. II4a Z II3a</b>      |                    |                                                                      |                                                                          |                   | II3d                                                     | 8              |                 |                                                                |
|                                                                                 | 2 E851           | 5                       | 1 <sub>DO</sub>   | E                                         | <b>VYJ. 114a Z 113a</b>      |                    |                                                                      |                                                                          |                   | II3d                                                     | $\overline{9}$ |                 |                                                                |
| $24$ A                                                                          | 2 E851           | 6                       | 1 <sub>DO</sub>   | E                                         | VYJ. 114a Z 113b             |                    |                                                                      |                                                                          |                   | II3d                                                     | 10             |                 |                                                                |
| $\begin{array}{ c c }\n\hline\n25 & A \\ \hline\n26 & A \\ \hline\n\end{array}$ | 2 E851           | $\overline{7}$          | 1 <sub>DO</sub>   | E                                         | <b>RUS. 114b Z 113a</b>      |                    |                                                                      |                                                                          |                   | II3d                                                     | 11             |                 |                                                                |
|                                                                                 | 2 E851           | 8                       | $ $ <sub>DO</sub> | E                                         | <b>RUS. 114b Z 113b</b>      |                    |                                                                      |                                                                          |                   | II3d                                                     | 12             |                 |                                                                |
| 27A                                                                             | 2 E851           | $\overline{9}$          | $ $ <sub>DO</sub> | III2a                                     | <b>ZAPNOUT VLEVO</b>         |                    |                                                                      |                                                                          | POLE <sub>9</sub> | XII2a.3                                                  | 25             | 26              |                                                                |
| 28 A                                                                            | 2 E851           | $10$ DO                 |                   | III2a                                     | <b>ZAPNOUT VPRAVO</b>        |                    |                                                                      |                                                                          | POLE <sub>9</sub> | XII2a.3                                                  | 27             | 28              |                                                                |
| 29A                                                                             | $2$ E851         | 11 DO                   |                   | <b>KII3a</b>                              | <b>PORUCHA</b>               |                    |                                                                      |                                                                          | Þ                 | XIIHKc                                                   | 15             |                 | NENÍ V TABULCE SIGNALIZACI                                     |
| 30 A                                                                            | 2 E851           | 12 D                    |                   | KII3a                                     | <b>JOLBA</b>                 |                    |                                                                      |                                                                          |                   | <b>XIIHKC</b>                                            | 16             |                 | NENÍ V TABULCE SIGNALIZACI                                     |
| 31A                                                                             | $2$ E851         | 13 DO                   |                   | lii3a.                                    | <b>ZAPNOUT I</b>             |                    |                                                                      |                                                                          | WS3-7/1           | Þ                                                        |                |                 |                                                                |
| $32 \overline{A}$                                                               | $2$ E851         | 14 DO                   |                   |                                           | POLOHA KLAPKY NA II4a        |                    |                                                                      |                                                                          |                   | <b>XIIHKc</b>                                            | 24             | 25              |                                                                |
| 33 A                                                                            | $2$ E851         | 15 DO                   |                   |                                           | POLOHA KLAPKY NA II4b        |                    |                                                                      |                                                                          |                   | <b>XIIHKc</b>                                            | 26             | $\overline{27}$ |                                                                |
| $34$ $\overline{A}$                                                             | $2$ E851         | 16 DO                   |                   | ІІНКс                                     | <b>ZAPNOUT</b>               |                    |                                                                      |                                                                          |                   | <b>XIIHKc</b>                                            | 14             |                 | NENÍ V TABULCE SIGNALIZACÍ                                     |
| 35A                                                                             | 3 E851           | 1 DO                    |                   | <b>II3a1</b>                              | <b>KLAPKU K II3a NA II4a</b> |                    |                                                                      |                                                                          |                   | <b>XIIHKC</b>                                            | 28             |                 | 29 V TABULCE SIGNALIZACÍ PŮVODNĚ: ZAPNOUT I II3a1              |
| 36 A                                                                            | 3 E851           | $\overline{2}$          | log               | <b>II3a1</b>                              | <b>KLAPKU K II3a NA II4b</b> |                    |                                                                      |                                                                          |                   | <b>XIIHKc</b>                                            | 30             |                 | 31 V TABULCE SIGNALIZACÍ PŮVODNĚ: ZAPNOUT II II3a1             |
| 37A                                                                             | 3 E851           | $\overline{\mathbf{3}}$ | $ _{\text{DO}}$   |                                           | <b>XSK 2, XSK 1</b>          |                    |                                                                      |                                                                          |                   | <b>XIIHKc</b>                                            |                |                 | V TABULCE SIGNALIZACÍ PŮVODNĚ: SV 5                            |
| 38 A                                                                            | 3 E851           | $\overline{4}$          | $ $ <sub>DO</sub> |                                           | <b>XSK 3, XSK 1</b>          |                    |                                                                      |                                                                          |                   | <b>XIIHKC</b>                                            |                |                 | V TABULCE SIGNALIZACÍ PŮVODNĚ: SV 9                            |
| 39 A                                                                            | 3 E851           | 5                       | DO                | 11b/1                                     | <b>ZAPNUTOI!</b>             |                    |                                                                      |                                                                          |                   | II <sub>1</sub> b                                        | 1              |                 |                                                                |
| 40 A                                                                            | 3 E851           | 6                       | $ _{D_O}$         | II1b/1                                    | ZKRÁPĚNÍ                     |                    |                                                                      |                                                                          |                   | Þ                                                        |                |                 | VE SCHÉMATU: ZPOMALIT II1b II4b/24                             |
| $41$ A                                                                          | 3 E851           | $\overline{7}$          | 100               |                                           | <b>REZERVA</b>               |                    |                                                                      |                                                                          |                   | Þ                                                        |                |                 | VE SCHÉMATU: ZPOMALIT II1b II4b/27                             |
| $42$ A                                                                          | 3 E851           | 8                       | DO                | E                                         | <b>RUS. 114a Z 113a</b>      |                    |                                                                      |                                                                          |                   | Þ                                                        | b              |                 | VE SCHÉMATU: II4a/8                                            |
| $43$ $\overline{A}$                                                             | 3 E851           | 9                       | 1 <sub>DO</sub>   | E                                         | <b>VYJ. 114b Z 113a</b>      |                    |                                                                      |                                                                          |                   | l D                                                      | b              |                 | VE SCHÉMATU: II4a/9                                            |
| $\overline{1}$                                                                  | <b>HZI HZII</b>  |                         |                   |                                           |                              |                    |                                                                      | PDJ   J11   PDJ   J12   PDJ   J21   PDJ   J22   PDS S21   PDS S11   Vzor | $\bigoplus$       |                                                          |                |                 | $\boxed{1}$                                                    |
| Připraven                                                                       |                  |                         |                   |                                           |                              |                    |                                                                      |                                                                          |                   |                                                          |                |                 | 凹<br>冊<br>画<br>115 %                                           |

*Obrázek 7.5 - Přiklad výsledné tabulky, hlubinné zauhlování*

Na obrázcích 7.3, 7.4 a 7.5 je vyobrazena karta A2. V tabulce signalizací (obr. 7.3) můžeme vidět výstupy 2 a 3 této karty prázdné, zatímco ve schématu zapojení (obr. 7.4) jsou signály napojeny odjinud. Ve výsledné tabulce (obr. 7.5) jsem tyto výstupy označil červeně a v poznámce uvedl, ve kterém zdroji nejsou signály uvedeny.

# <span id="page-15-0"></span>8. Přeložky na elektrárně Mělník

# <span id="page-15-1"></span>8.1. Seznámení s úkolem

Poslední zakázka, na které jsem se během praxe podílel, byla zároveň i ta největší. Jednalo se o jednu konkrétní oblast na Elektrárně Mělník určenou k demolici a několik budov na jejím území. V celém areálu bylo zakázáno pořizovat fotografie, proto jsem využil Google maps a označil oblast zájmu v areálu elektrárny (obr. 8.1). Na obr. 8.2 je vidět tato oblast zblízka.

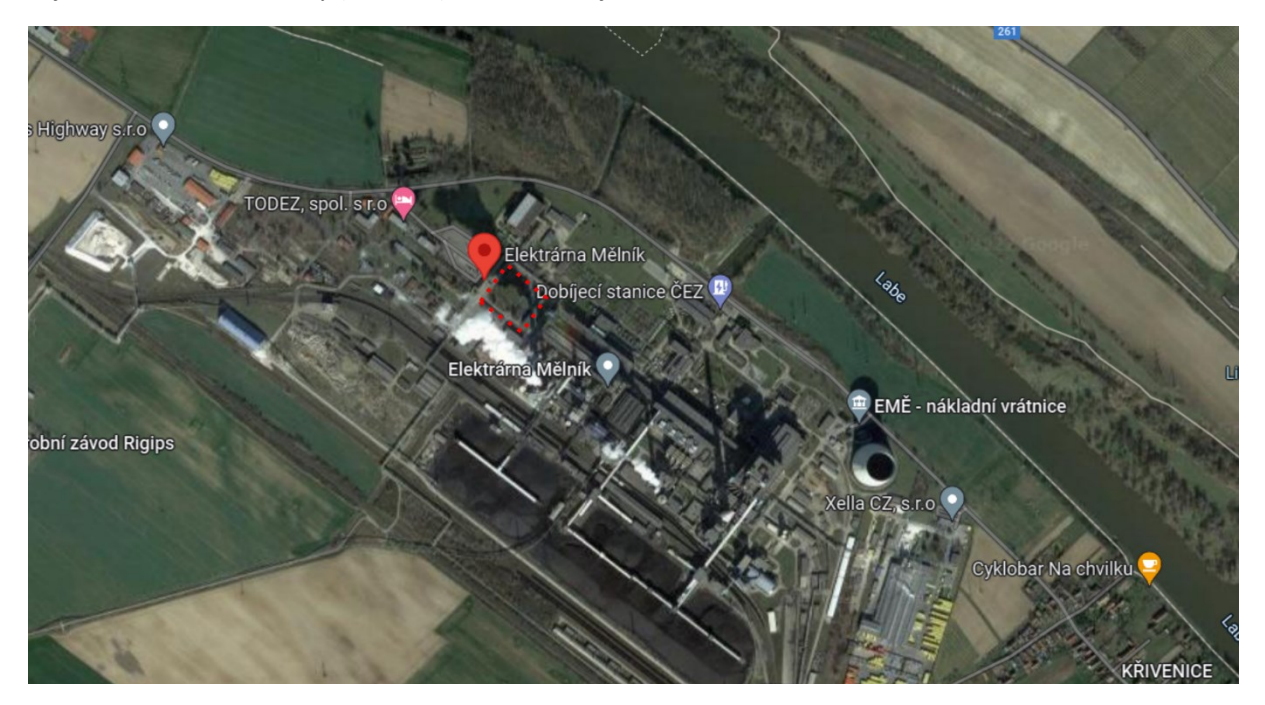

*Obrázek 8.1 - Elektrárna Mělník*

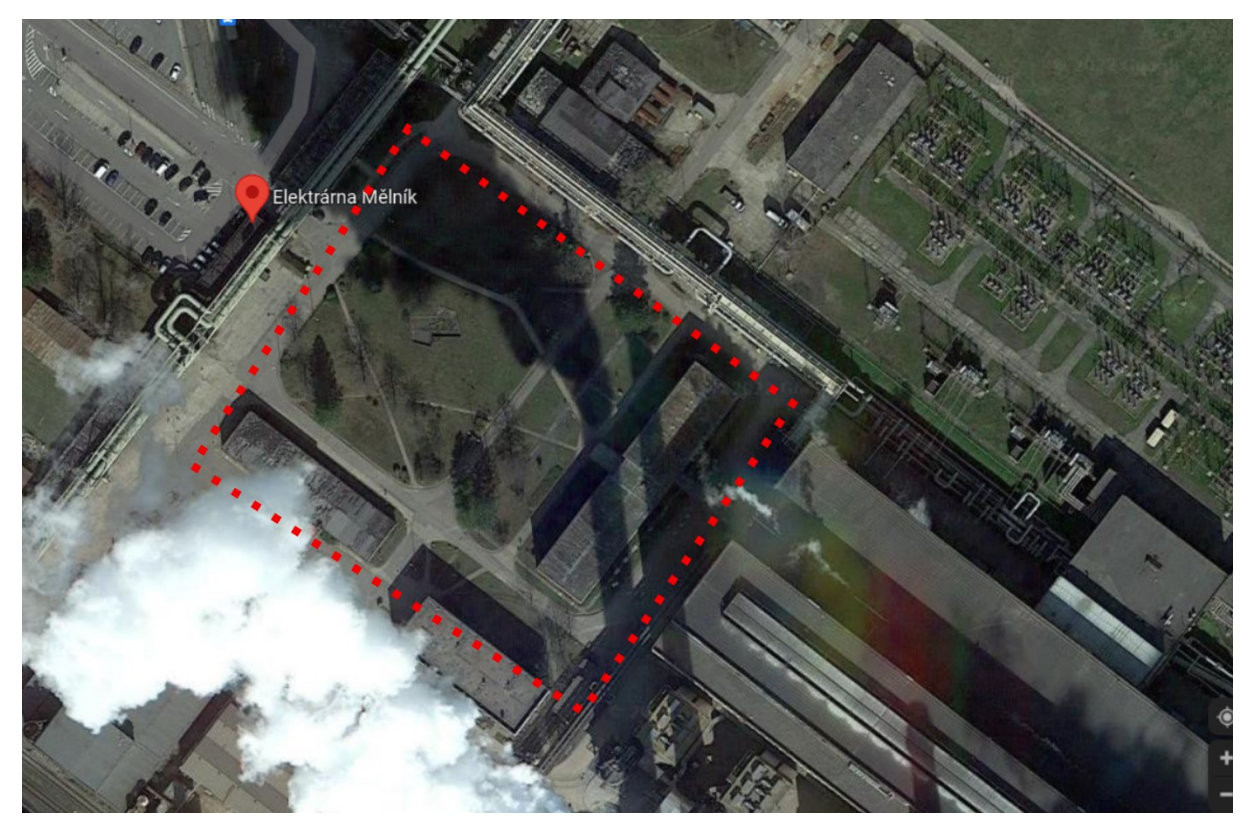

*Obrázek 8.2 - Detail zájmového území*

Celý projekt byl rozdělen do několika sekcí. Z předběžných informací jsme zjistili, že jedna z budov na zájmovém území je rozvodna s velkým množstvím kabelů, které bylo potřeba přeložit nebo demontovat.

#### <span id="page-16-0"></span>8.2. Postup

Po návštěvě elektrárny jsme zjistili, že na projektu spolupracuje více firem. Naším úkolem je přeložení optických a NN a VN kabelů. Můj konzultant si vzal na starosti optické kabely a já dostal za úkol NN a VN kabely.

Společně se seznamem silových kabelů, které byly nalezeny v okolí oblasti, jsem obdržel i mapky tras jednotlivých kabelů (obr. 8.3) a jejich návrhy na přeložky (obr. 8.4). Kompletní přehled mapek i s popisy jsem zařadil do příloh.

Kabely jsem si nejprve očísloval. Demontované kabely jsem označil WD a překládané WL.

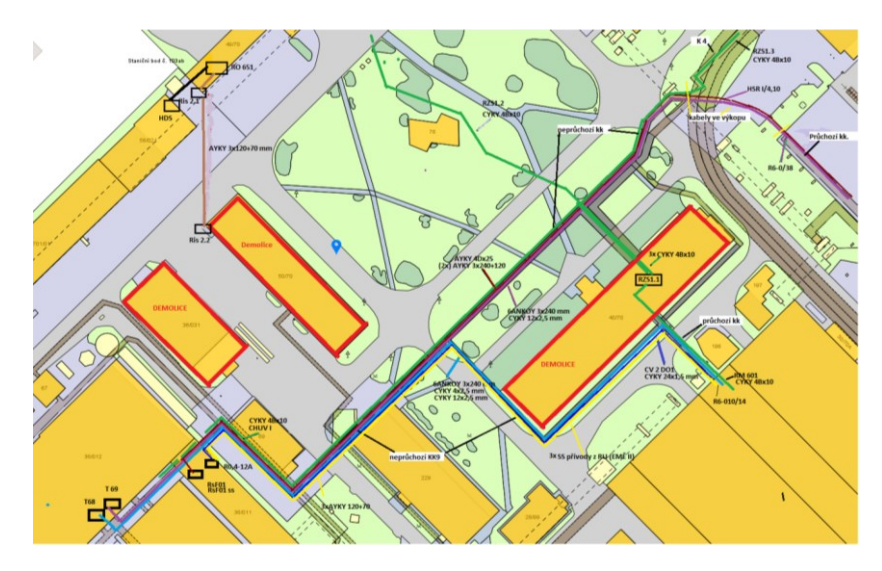

*Obrázek 8.3 - Mapka původních umístění kabelů z filtrační stanice (vlevo)*

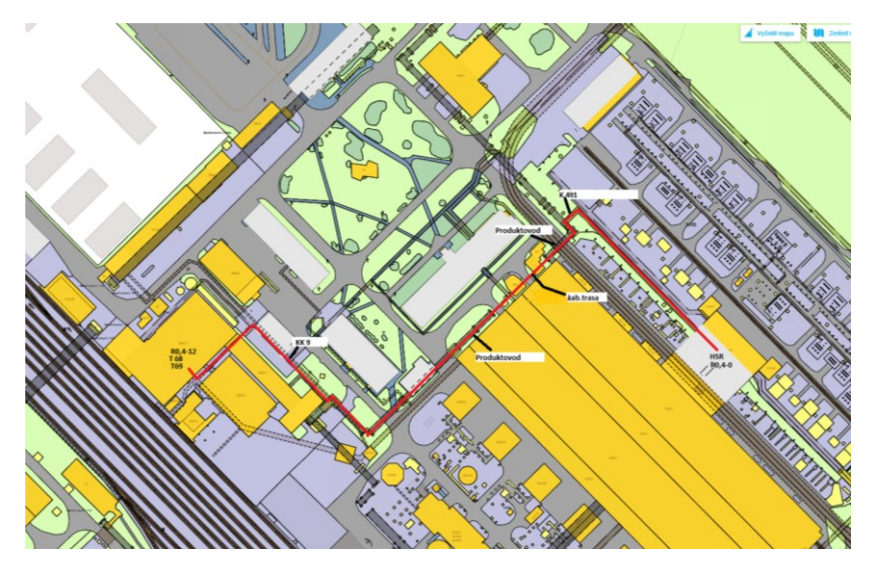

*Obrázek 8.4 - Mapka návrhu náhradní trasy kabelů z filtrační stanice*

Při druhé návštěvě elektrárny jsme osobně zkontrolovali stav většiny kabelů, kterých se náš projekt týká. Poznámky jsem poté využil a upravil seznam kabelů tak, aby odpovídal nově nabytým poznatkům. Následně jsem využil kompletní mapu elektrárny ve formátu .dwg a v zájmové oblasti zakreslil přeložky kabelů v aplikaci GstarCAD (obr. 8.5). Aby bylo zakreslení přehlednější, využil jsem tři hladiny (Nove, Nove2 a Nove3) a odlišil je barvou. Toto zakreslení poté bude sloužit jako nápověda pro umístění nových kabelů.

Nově natažené kabely budou vedeny do rozvodny 31/72. Osvětlení bude odděleno v místě odpojení odděleno a připojeno ke zdroji z druhé strany. U kabelů WL16 a WL17 jsem se později dozvěděl, že nově nataženy nebudou.

- Zelená Filtrační stanice
- Červená Šatny a osvětlení
- Modrá Vrátnice a napájení PC sítě

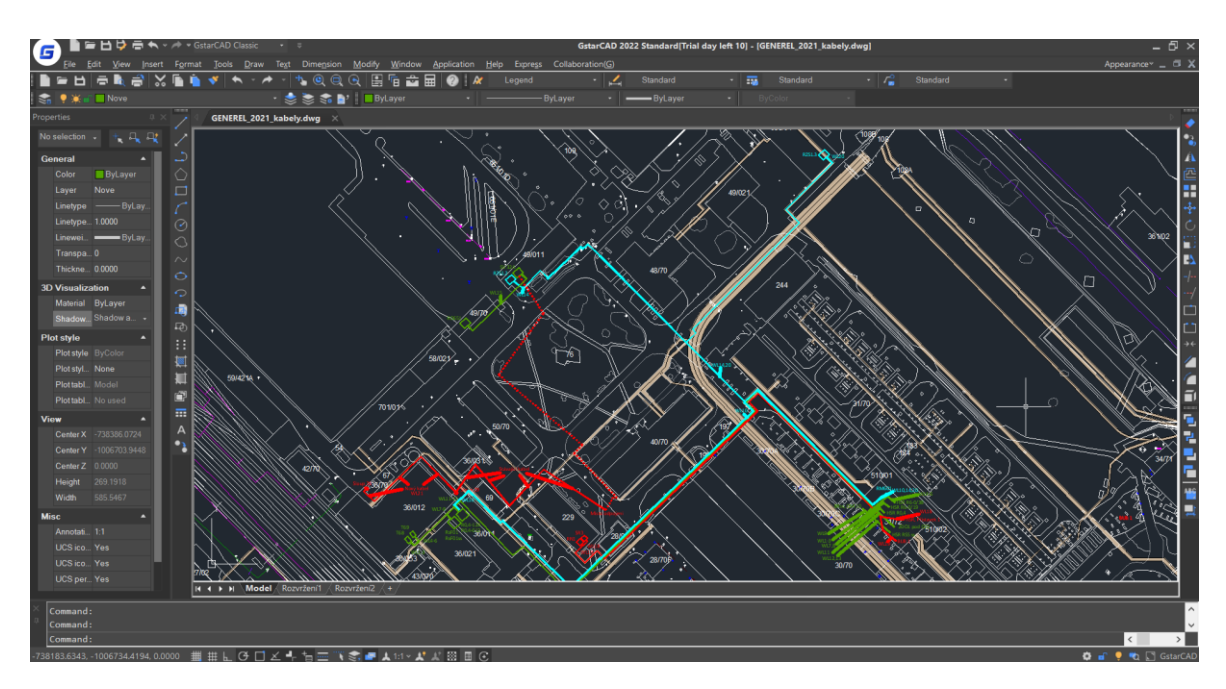

*Obrázek 8.5 - Zakreslení nově pokládaných kabelů v programu GstarCAD*

Bylo potřeba ale zakreslit i kabely demontované, proto jsem ve stejném souboru vytvořil dalších 5 hladin s názvem NDemontovane a zakreslil jak staré trasy přeložených kabelů, tak kabely demontované (obr. 8.6). Nezakreslil jsem kabel WD12, protože nebyl uveden na mapkách.

Délka kabelů není definitivní. Uvedl jsem ji z výkresu. Dále s ní bude pracovat konzultant. Také jsem u některých kabelů nemohl určit délku přesně, protože vedly příliš daleko od zájmového území. Uvedl jsem proto délku trasy, o které vím, že v ní kabel vede a přidal k číslu +.

- Tmavě modrá Filtrační stanice, učňovské středisko a kolárna
- Světle modrá Kabel z biologické čistírny
- Oranžová Učňovské středisko, kašna a osvětlení budovy 40/70
- Červená Šatny a osvětlení
- Zelená Napájení PC sítě

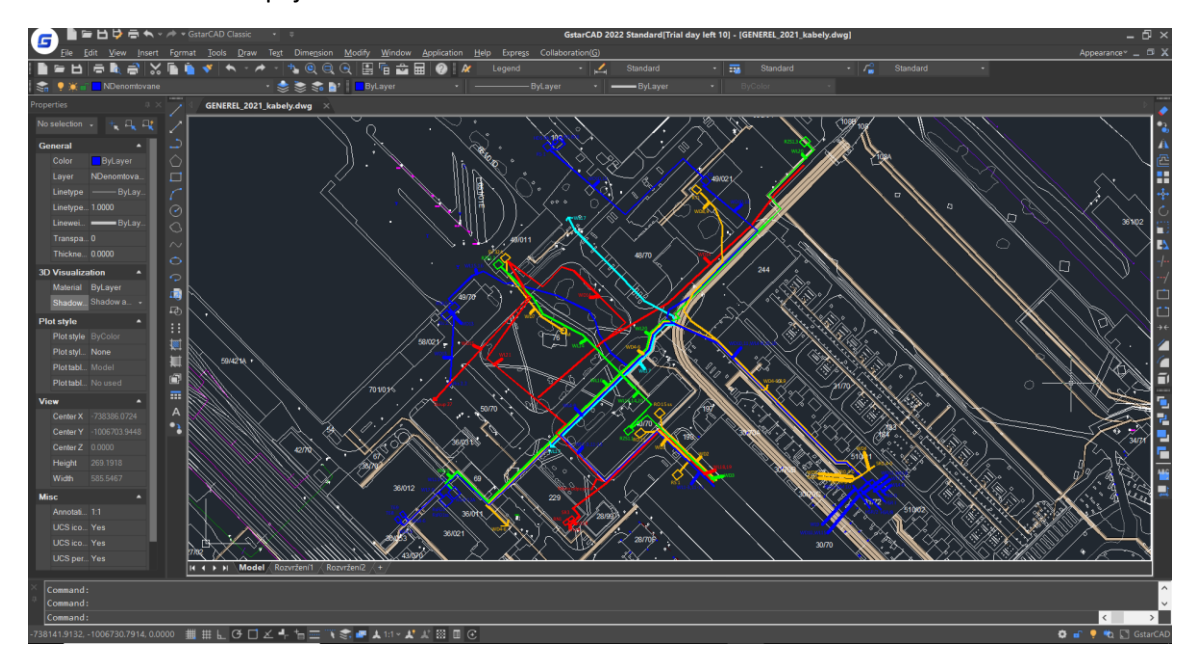

*Obrázek 8.6 – Zakreslení kabelů určených k demontáži v programu GStarCAD*

#### <span id="page-19-0"></span>9. Návštěva vodní elektrárny Kamýk

Účast: 25.12. 2021

Cíl cesty byla vodní elektrárna Kamýk (obr. 9.1 a 9.2). Po poslední vykonané zakázce bylo v dokumentaci nalezeno několik chyb, které bylo potřeba opravit. Kvůli momentálnímu vytížení spočíval v kontrole zapojení místních kvalifikovaných zaměstnanců jsem přijel společně s konzultantem problém vyřešit osobně.

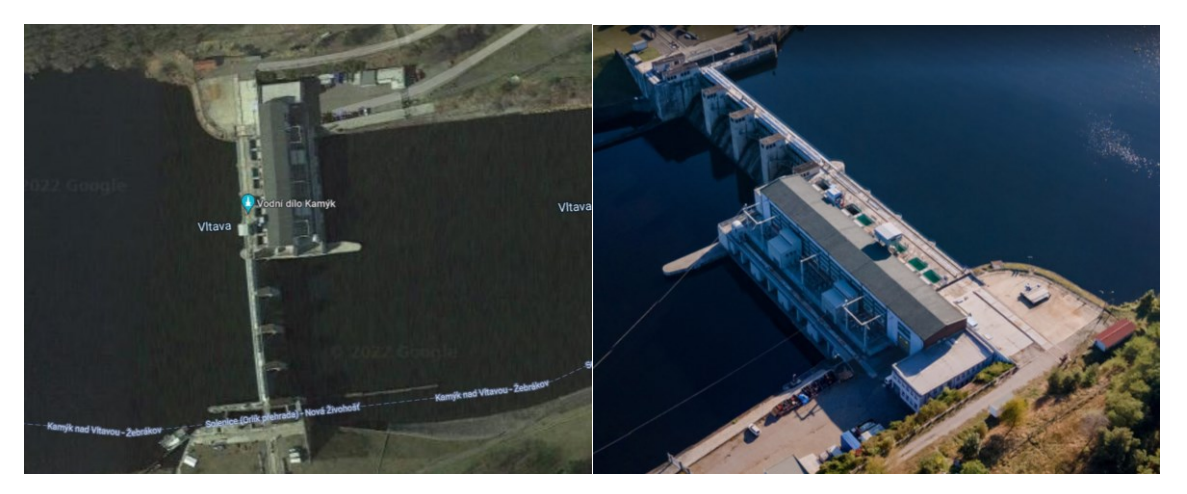

*Obrázky 9.1 a 9.2 - Vodní elektrárna Kamýk z vrchu a z dronu – Zdroj: Google maps*

Na místě jsme měli příležitost si prohlédnout interiér i exteriér elektrárny. Ve schůzovní místnosti již byly připraveny všechny dokumentace týkající se elektrárny v papírové podobě. Postupně jsme zmapovali všechny chyby a pořídili fotografie rozvaděčů, kterých se chyby týkaly. Tyto rozvaděče se nacházely pod strojovnou (obr. 9.3) na úrovni hřídele turbín (obr. 9.4).

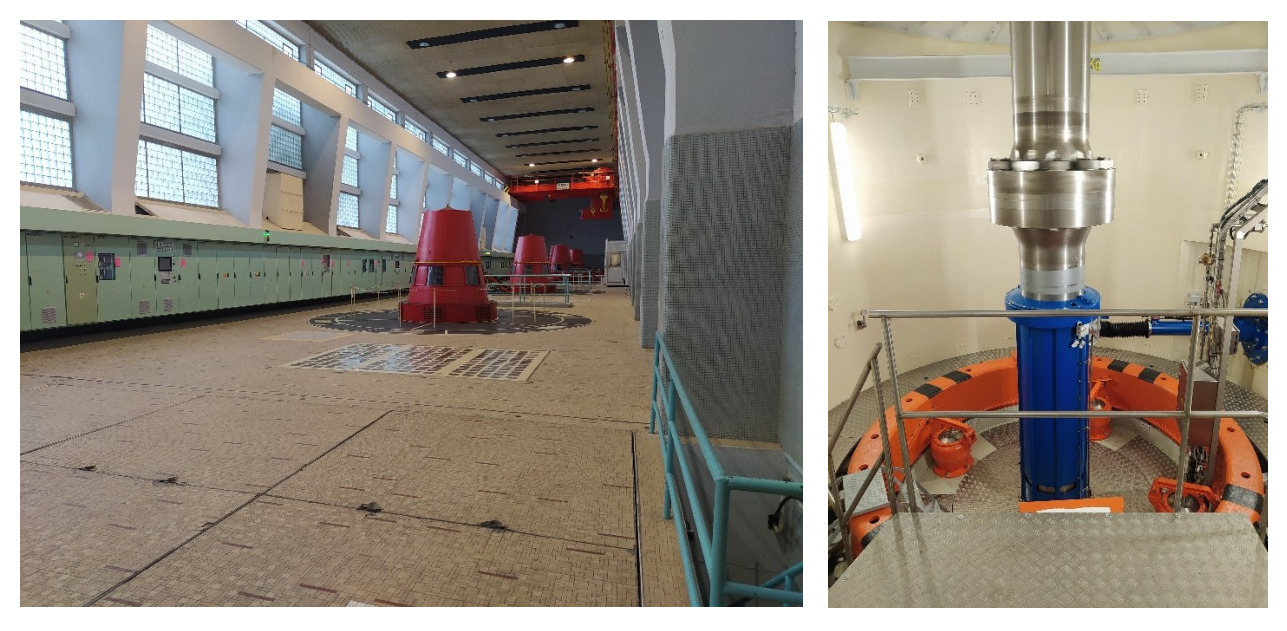

*Obrázky 9.3 a 9.4 – Strojovna a hřídel turbíny*

Z časových důvodů jsem bohužel neměl příležitost se na tomto projektu nadále podílet, proto jsem jej neuvedl v seznamu úkolů.

Rovněž kvůli striktnímu zákazu pořizovat fotografie elektroniky a dokumentací jsem nemohl tento úkol blíže zpracovat.

# <span id="page-20-0"></span>10.Školení

# <span id="page-20-1"></span>10.1. Školení firmy GBC Solino

Účast: 14.10. 2021 Olomouc

# <span id="page-20-2"></span>10.1.1. Obsah

Firma GBC Solino se zabývá dodáváním a instalací solárních panelů a komponentů s nimi spojenými. Sama se označuje jako "odborný velkoobchod fotovoltaických produktů". Zabývají se také podporou firemních zákazníků. Měli jsme příležitost si v jejich budově poslechnout přednášky týkající se solárních panelů a jejich instalace. Také nás seznámili s nadcházející krizí ohledně dovozu těchto zařízení a rapidním růstem jejich ceny. V neposlední řadě nám ukázali způsoby uchycení panelů. Seznámili jsme se s programem, který pomáhá projektantům při realizaci projektů pro fotovoltaiku.

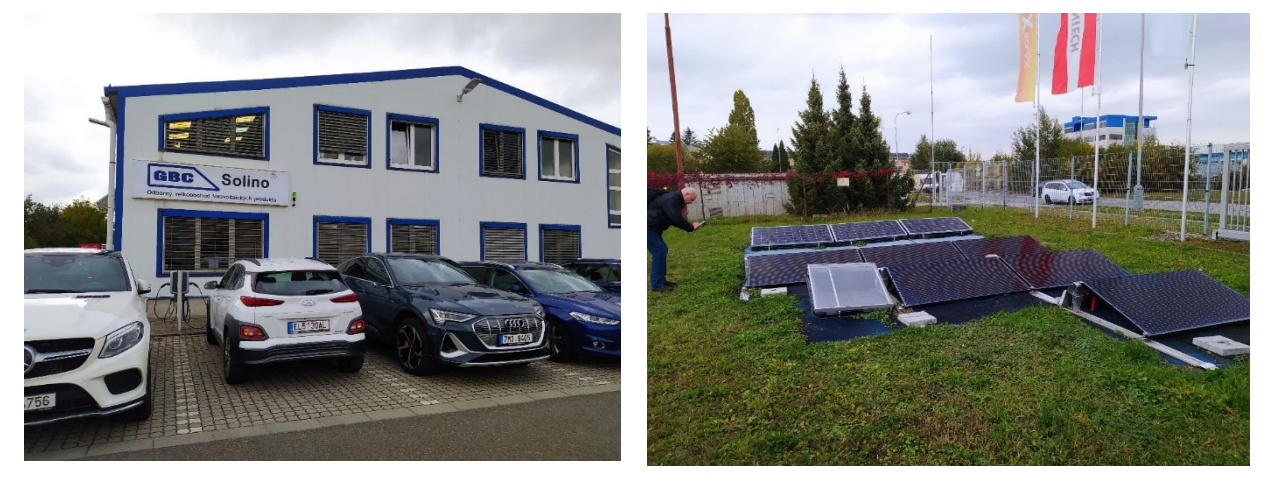

*Obrázek 10.1.1 - Budova firmy GBC Solino Obrázek 10.1.2 - Ukázka solárních panelů*

## <span id="page-20-3"></span>10.1.2. Přínos

Školení mi pomohlo udělat si přehled o zapojování fotovoltaiky a představilo software zjednodušující návrh fotovoltaických obvodů.

# <span id="page-21-0"></span>10.2. Školení firmy Rittal

Účast: 30.3. 2022 Zdiby

# <span id="page-21-1"></span>10.2.1. Obsah

Tato firma se zabývá výrobou rozvaděčů. Úvodem školení nám představili celý rozsah výroby. Zaměřili se na vysokonapěťové rozvaděče. Podrobně probrali chlazení rozvaděčů, popsali a názorně ukázali odolnost jejich výrobků proti otřesům, postup výroby a osazení jednotlivého rozvaděče. Během školení nám také představili výrobky zjednodušující osazení a umístění rozvaděčů určené přímo pro firmy.

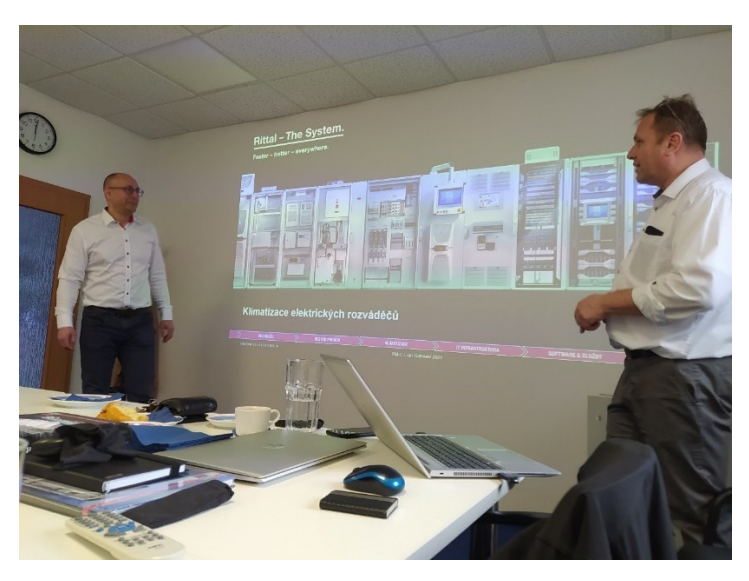

*Obrázek 10.2.1 - Naši školitelé během přednášky*

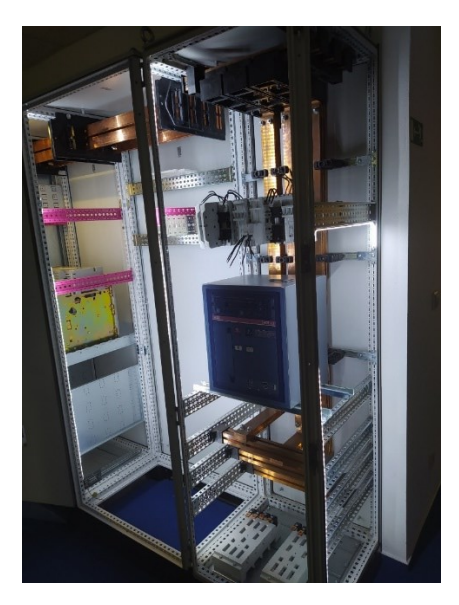

*Obrázek 10.2.2 - Ukázka vysokonapěťového rozvaděče*

## <span id="page-21-2"></span>10.2.2. Přínos

Společnost Rittal přímo spolupracuje s firmou EPLAN. Podíleli se na spolupracujícím programu RiPanel, který zjednodušuje osazení rozvaděče a sám vyplňuje parametry pro následné zpracování.

Prozatím jsem neměl příležitost software využít, protože toto školení proběhlo poměrně pozdě, ale předpokládám, že mi brzy přijde k užitku.

## <span id="page-22-0"></span>Závěr

Celou praxi bych vyhodnotil jako velmi pozitivní zkušenost. Všechny úkoly byly voleny po sobě podle obtížnosti a téměř každý mi přinesl něco nového. Mám v plánu pro firmu Martia a.s. nadále pracovat a získávat zkušenosti.

#### <span id="page-22-1"></span>Znalosti a dovednosti osvojené v rámci studia

Práce s grafickými a projekčními programy EPLAN,

#### <span id="page-22-2"></span>Znalosti a dovednosti osvojené v rámci praxe

Systematické zpracování velkého množství dat.

Seznámení s technickými výkresy a efektivní hledání důležitých informací, a to i za předpokladu, že je hledaná položka označena jinak.

Porozumění tabulce signalizací a schématu zapojení jednotlivých karet.

Přehled o získávání informací v terénu.

#### <span id="page-22-3"></span>Znalosti a dovednosti scházející

V praxi jsem se nedostal ke kompletním zakázkám, takže nemám kompletní přehled o celém průběhu plnění úkolu.

#### <span id="page-22-4"></span>Literatura

GStarCAD uživatelská příručka – Dostupné z https://www.gstarcad.cz/wpcontent/download/GstarCAD\_User\_Guide\_CZ.pdf

#### <span id="page-22-5"></span>Přílohy

50OUBZ00&EMB101\_finální kabelový seznam pro pokládku\_Kontrola.xlsx

Zdroj 1 kabely PS01 ŘS Kontrola.xlsx

Zdroj 2\_kabely PS02\_ochrany\_Kontrola.xlsx

Zdroj 3\_kabely PS04\_buzení\_Kontrola.xlsx

Zdroj 4\_kabely PS05\_elektro\_Kontrola.xlsx

Zdroj 5 kabely PS01 střídače zatím nedělat bude opraveno Kontrola.xlsx

52BAY\_návlečky\_kabelyOprava.xlsx

52CHA\_návlečky\_kabelyOprava.xlsx

ESL\_TG2\_dokumentace\_vzor.pdf

4-vana A.pdf

5-vana B-pdf

7-Tabulka signalizací Vana A.pdf

8-Tabulka signalizací Vana B.pdf

Tabulka signálů.xlsx

GENEREL\_2021\_kabely.dwg

Kabeláž nn a VN v prostoru PPC a PK.docx

Přeložky EMĚ-Finální verze.xslx